**МИРОРНАДИИ О ВЛАДЕЛЬАСТЕ И НА ГРИТИСТЕРСТВО ОБРАЗОВАНИЯ И НАУКИ** Должность: директор департамента по образ**рефССИЙСКФЙ ФЕДЕРАЦИИ** Дата подписания: 13.09.2023.15:44:17<br>Уписан и под **дедеральное государственное бю**джетное образовательное учреждение высшего образования «МОСКОВСКИЙ ПОЛИТЕХНИЧЕСКИЙ УНИВЕРСИТЕТ» Документ подписан простой электронной подписью Информация о владельце: Уникальный программный ключ: 8db180d1a3f02ac9e60521a5672742735c18b1d6

**УТВЕРЖДАЮ** 

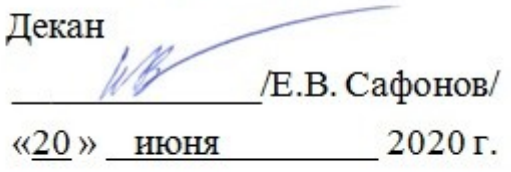

## **РАБОЧАЯ ПРОГРАММА ДИСЦИПЛИНЫ**

### **«Компьютерная графика»**

Направление подготовки **22.03.02 МЕТАЛЛУРГИЯ**

ОП (профиль): **«Инновации в металлургии»**

Квалификация (степень) выпускника **Бакалавр**

> Форма обучения  **Очно-заочная**

Москва 2020 г.

### **1. Цели освоения дисциплины**.

К **основным целям** освоения дисциплины «Компьютерная графика» следует отнести:

– формирование знаний об основных положениях, признаках и свойств, вытекающих из метода прямоугольного проецирования. На этом базируются теоретические основы и правила построения изображений пространственных предметов на плоскости;

– формирование знаний об основных правилах составления технических чертежей, нанесения размеров с учетом ЕСКД, чтении чертежей;

– формирование знаний об основных приемах и средствах компьютерного моделирования в современных САПР (компьютерная графика);

подготовка студентов к деятельности в соответствии квалификационной характеристикой бакалавра по направлению, в том числе формирование навыков работы в САПР, создания 3-х мерных моделей деталей и узлов, созданию чертежей.

К **основным задачам** освоения дисциплины «Компьютерная графика» следует отнести:

– освоение навыков по твердотельному моделированию и выполнению чертежей на компьютере, созданию фотореалистичных изображений.

## **2. Место дисциплины в структуре ООП бакалавриата.**

Дисциплина «Компьютерная графика» относится к числу профессиональных учебных дисциплин базовой части базового цикла (Б1) основной образовательной программы бакалавриата.

«Компьютерная графика» взаимосвязана логически и содержательнометодически со следующими дисциплинами и практиками ООП:

*В базовой части базового цикла (Б1):*

- Детали машин;
- Математика;
- Метрология, стандартизация, сертификация;

*В вариативной части базового цикла (Б1):*

– Механика сплошных сред;

– Инновации в металлургии.

## **3. Перечень планируемых результатов обучения по дисциплине (модулю), соотнесенные с планируемыми результатами освоения образовательной программы.**

В результате освоения дисциплины (модуля) у обучающихся формируются следующие компетенции и должны быть достигнуты

следующие результаты обучения как этап формирования соответствующих компетенций:

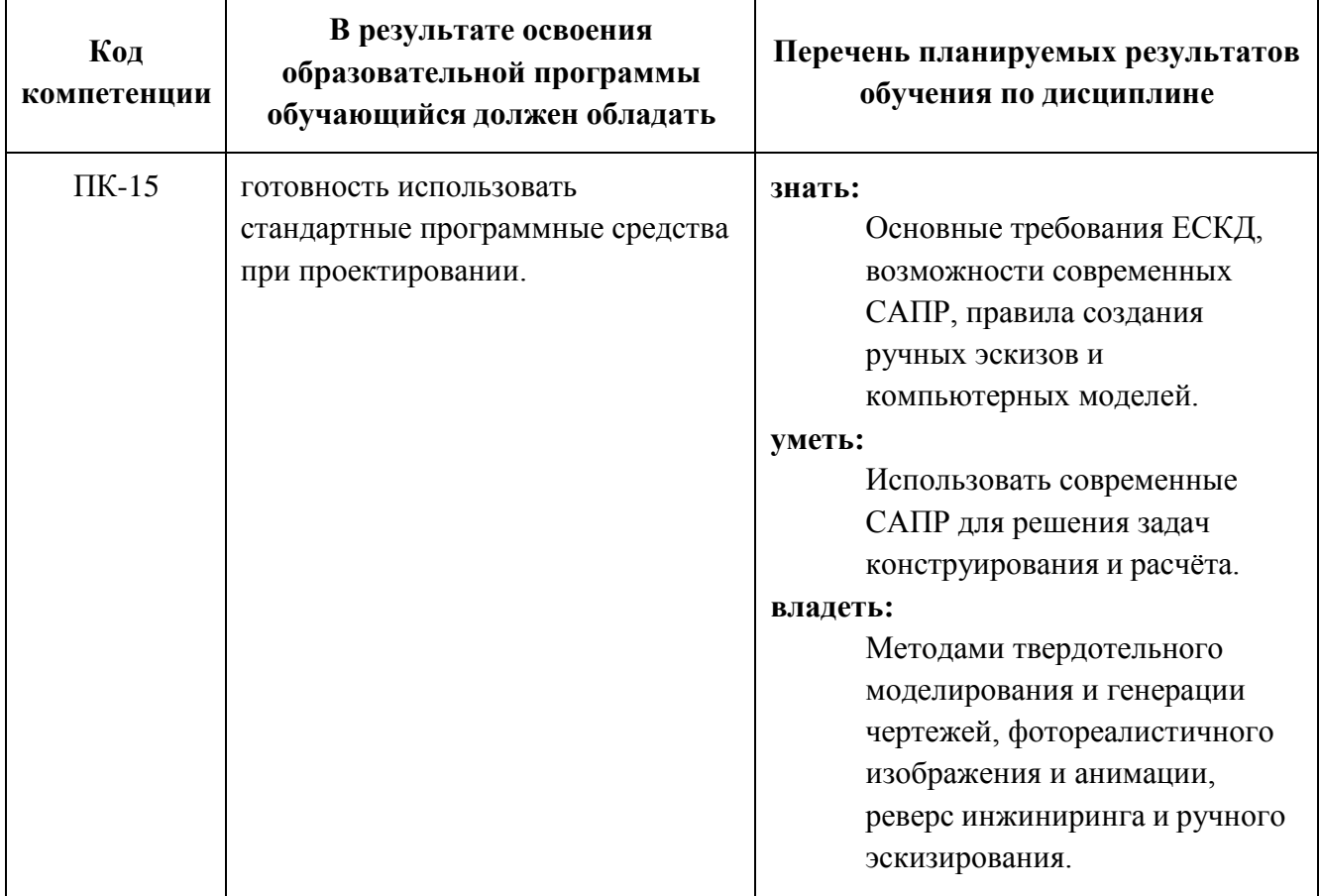

## **4. Структура и содержание дисциплины.**

Общая трудоемкость дисциплины составляет 2 зачетные единицы, т.е. 72 академических часа (из них 58 часов – самостоятельная работа студентов).

На первом курсе в **первом** семестре выделяется 2 зачетные единицы, т.е. 72 академических часов (из них 58 часов – самостоятельная работастудентов).

Разделы дисциплины «Компьютерная графика» изучаются на первомкурсе.

**Первый семестр:** лекции – нет, лабораторные работы – 14 часов, форма контроля – экзамен.

### **Содержание разделов дисциплины.**

### **Первый семестр**

### **Компьютерная графика.**

1. Знакомство с Autodesk Inventor. Основы моделирования деталей.

Обзор возможностей системы. Интерфейс. Создание параметрического эскиза. Добавление и редактирование геометрических зависимостей. Редактирование размеров. Создание массивов на эскизе. Создание эскизных блоков. Понимание оповещений эскизов. Создание ЗD-геометрии: параметрическая твердотельная модель. Выдавливание. Установка материала и цвета. Повторное использование геометрии эскиза. Связь с данными других эскизов. Создание элемента вращения. Создание элементов сдвиг. Использование примитивов. Добавление сопряжения. Добавление скруглений. Добавление фасок. Размещение отверстий. Создание кругового массива. Размещение отверстий по эскизам.

2. Создание сборки. Понятие фиксированного компонента. Добавление сборочных зависимостей. Зависимость совмещение. Степени свободы. Зависимость Вставка. Зависимость Угол. Зависимость Касательность. Управляющие зависимости. Работа с Библиотекой элементов. Использование Мастера проектирования болтовых соединений. Экономия времени с инструментом Сборка.

3. Создание 2D-чертежей из ЗD-данных.Создание видов детали. Типы видов на чертеже. Создание нового чертежа. Размещение базового и проекционного видов. Размещение сечения. Создание дополнительного вида. Создание выносного вида. Редактирование видов. Выравнивание вида. Изменение выравнивания. Отображение вида. Добавление обозначений в чертежные виды. Маркер центра и осевые линии. Редактирование наименований и положений обозначений видов. Размеры. Основной инструмент Размеры. Базовый и Базовый набор. Цепь и Набор размерных цепей. Ординатный и Набор ординат. Редактирование размеров. Инструменты обозначения отверстий и резьб. Получение размеров с модели. Ассоциативность. Замена ссылки на модель.

4. Стандартизация как фактор, способствующий развитию науки и техники. Единая Система Конструкторской Документации (ЕСКД). Ее назначение, структура и содержание. Требования, предъявляемые Стандартами ЕСКД к составлению и оформлению чертежей.

5. Общие правила выполнения чертежей. Форматы листов чертежей, Основные и дополнительные форматы, их образование и обозначение. Основная надпись и ее расположение на формате листа (ГОСТ 2.301-68). Масштабы изображений и их обозначение на чертеже в основной надписи и на поле чертежа (ГОСТ 2.302-68).

6. Линии чертежа. Типы линий, их начертание и основные назначения. Толщина всех типов линий по отношению к сплошной толстой основной линии (ГОСТ 2.303-68).

7. Шрифты чертежные. Типы и размеры шрифта. Ширина букв и толщина линий шрифта (ГОСТ. 2.304-81).

8. Основная надпись (угловой штамп), содержание и порядок ее заполнения на чертежах (ГОСТ 2.104-2006).

9. Изображения – виды, разрезы, сечения (ГОСТ 2.305-2008). Основные положения и определения. Метод прямоугольного проецирования – основа составления чертежей. Виды. Содержание и определение вида. Главный, основные, дополнительные и местные виды, их определение и расположение на чертеже. Обозначение дополнительных и местных видов на чертеже. Разрезы. Определение и содержание разреза. Классификация разрезов в зависимости от положения секущей плоскости относительно горизонтальной плоскости проекций (горизонтальные, вертикальные, наклонные), относительно длины и высоты предмета (продольные, поперечные), от числа секущих плоскостей (простые и сложные). Расположение и обозначение разрезов на чертеже. Местные разрезы. Соединение части вида и части соответствующего разреза и их разделение на чертеже. Условия, обеспечивающие возможность соединения половины вида и половины разреза. Сечения. Определение и содержание сечения. Сечения вынесенные и наложенные, их расположение и обозначение на чертеже. Условности и упрощения, применяемые при изображении видов, разрезов и сечений.

10. Обозначения графические материалов и правила их нанесения на чертежах (ГОСТ 2.306-68). Нанесение штриховки в разрезах и сечениях.

11. Нанесение размеров на чертеже (ГОСТ 2.307-68). Сведения об основных требованиях и правилах нанесения размеров рассматриваются выборочно в зависимости от этапов выполнения графических работ.

## **5. Образовательные технологии.**

Методика преподавания дисциплины «Компьютерная графика» и реализация компетентностного подхода в изложении и восприятии материала предусматривает использование следующих активных и интерактивных форм проведения групповых, индивидуальных, аудиторных занятий в сочетании с внеаудиторной работой с целью формирования и развития профессиональных навыков, обучающихся:

– подготовка к выполнению практических заданий;

– защита и индивидуальное обсуждение выполняемых этапов практических заданий;

– игровое проектирование;

– разыгрывание ролей (ролевые игры);

– индивидуальный тренаж;

– групповой тренинг;

– проведение мастер-классов экспертов и специалистов по инженерной графике и компьютерному моделированию*.*

Удельный вес занятий, проводимых в интерактивных формах, определен главной целью образовательной программы, особенностью контингента обучающихся и содержанием дисциплины «Компьютерная графика» и в целом по дисциплине составляет 50% аудиторных занятий. Занятия лекционного типа не предусмотрены.

### **6. Оценочные средства для текущего контроля успеваемости, промежуточной аттестации по итогам освоения дисциплины и учебнометодическое обеспечение самостоятельной работы студентов.**

В процессе обучения используются следующие оценочные формы самостоятельной работы студентов, оценочные средства текущего контроля успеваемости и промежуточных аттестаций:

## **В первом семестре**

- подготовка к выполнению лабораторных работ и их защита;

- выполнение лабораторных работ;
- контрольная работа;
- экзамен;

Образцы тестовых заданий, контрольных вопросов и заданий для проведения текущего контроля, экзаменационных билетов, приведены в приложении 2.

## **6.1. Фонд оценочных средств для проведения промежуточной аттестации обучающихся по дисциплине (модулю).**

6.1.1. Перечень компетенций с указанием этапов их формирования в процессе освоения образовательной программы.

В результате освоения дисциплины (модуля) формируются следующие компетенции:

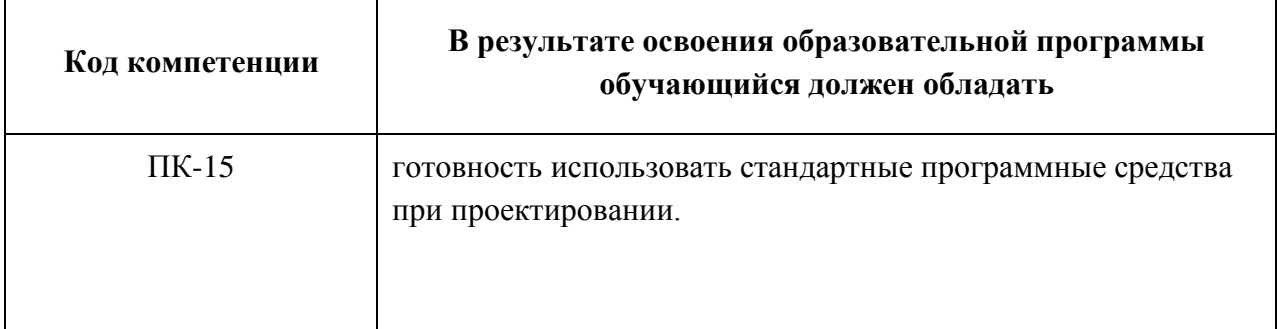

В процессе освоения образовательной программы данные компетенции, в том числе их отдельные компоненты, формируются поэтапно в ходе освоения обучающимися дисциплин (модулей), практик в соответствии с учебным планом и календарным графиком учебного процесса.

### **6.1.2. Описание показателей и критериев оценивания компетенций, формируемых по итогам освоения дисциплины (модуля), описание шкал оценивания.**

Показателем оценивания компетенций на различных этапах их формирования является достижение обучающимися планируемых результатов обучения по дисциплине (модулю).

 $(IIK15).$ **Показатель Критерии оценивания 2 3 4 5 знать:** Обучающийся Обучающийся Обучающийся Обучающи Основные демонстрирует демонстрирует демонстрирует йся требования ЕСКД, | полное отсутствие | неполное частичное соответствие | демонстри возможности или недостаточное соответствие следующих знаний: рует современных соответствие следующих знаний: Основные требования полное САПР, правила следующих знаний: Основные ЕСКД, возможности соответств создания ручных Основные требования ЕСКД, современных САПР, ие эскизов и требования ЕСКД, возможности правила создания следующи компьютерных возможности современных САПР, ручных эскизов и х знаний: моделей. • современных правила создания компьютерных моделей, Основные САПР, правила ручных эскизов и но допускаются требовани создания ручных компьютерных незначительные я ЕСКД, эскизов и моделей. ошибки, неточности, возможнос компьютерных Допускаются затруднения при ти моделей. • | значительные | аналитических | современн ошибки, проявляется  $\vert$  операциях.  $\vert$  ых САПР, недостаточность правила знаний, по ряду Персийской района (создания показателей, и показателей, обучающийся в эскизов и испытывает компьютер значительные ных затруднения при и при приводелей, оперировании и свободно знаниями при их оперирует переносе на новые приобретё

ПК-15 готовность использовать стандартные программные средства при проектировании

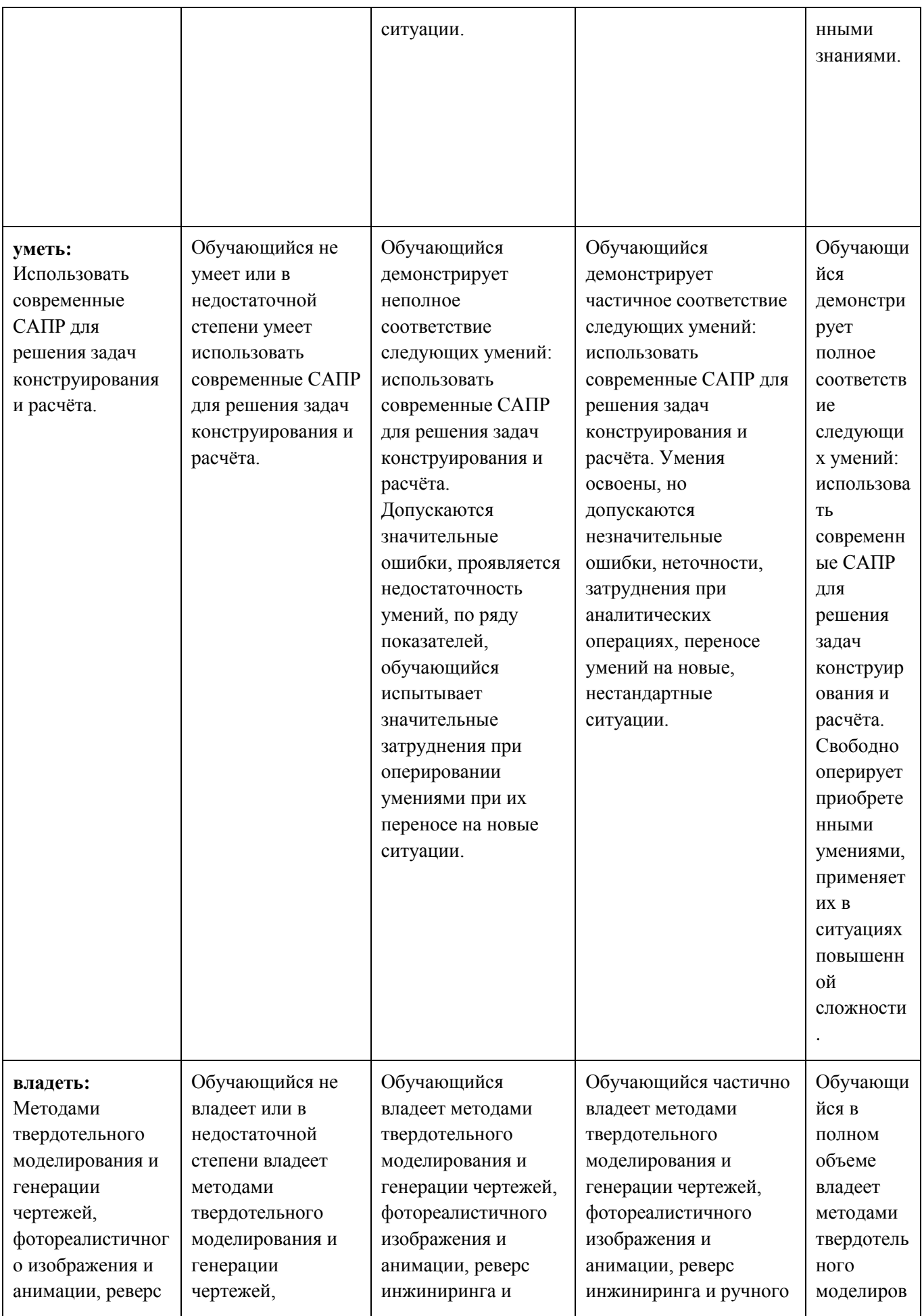

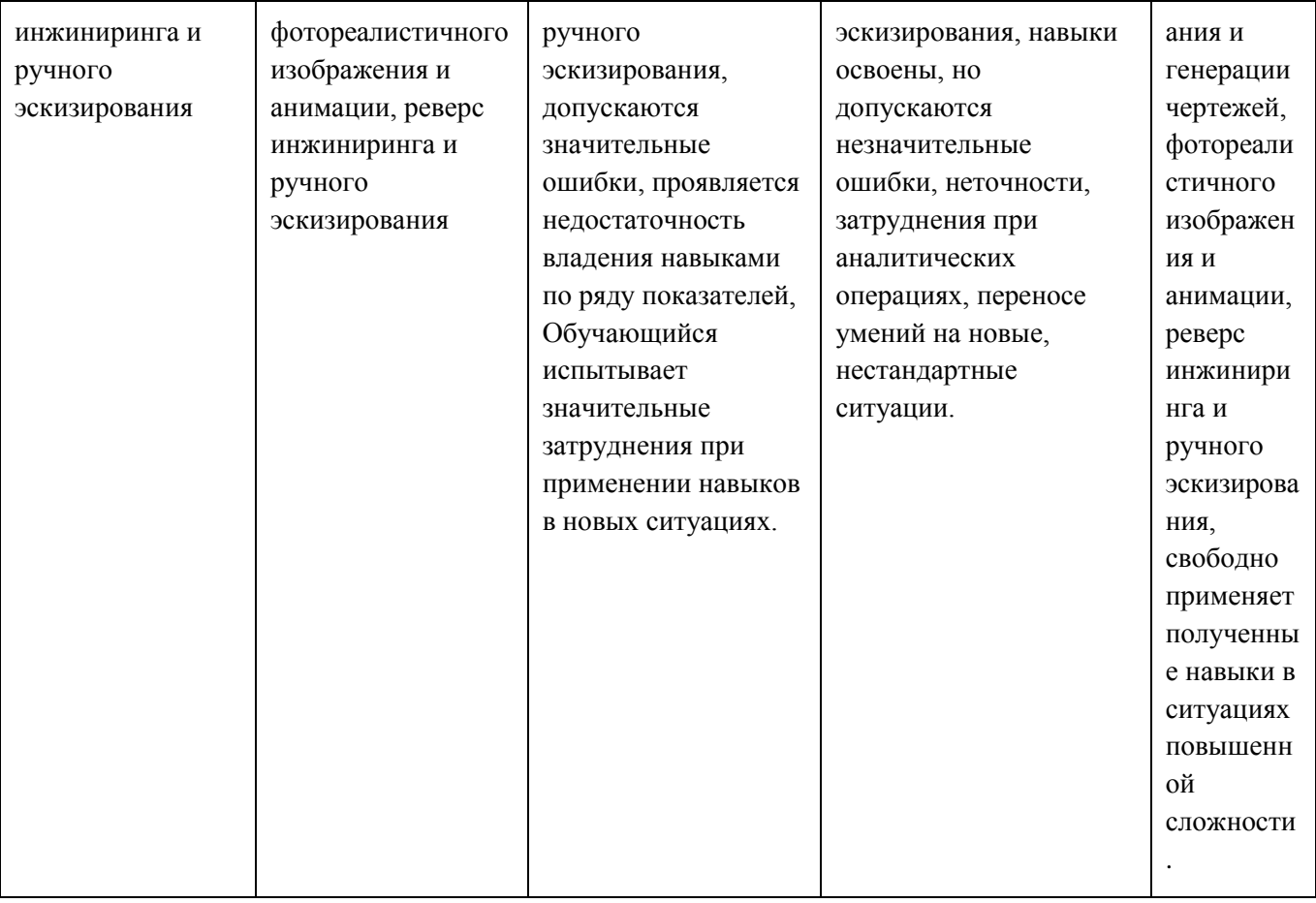

Шкалы оценивания результатов промежуточной аттестации и их описание:

### **Форма промежуточной аттестации: зачет.**

Промежуточная аттестация обучающихся в форме зачёта проводится по результатам выполнения всех видов учебной работы, предусмотренных учебным планом по данной дисциплине (модулю), при этом учитываются результаты текущего контроля успеваемости в течение семестра. Оценка степени достижения обучающимися планируемых результатов обучения по дисциплине (модулю) проводится преподавателем, ведущим занятия по дисциплине (модулю) методом экспертной оценки. По итогам промежуточной аттестации по дисциплине (модулю) выставляется оценка «зачтено» или «не зачтено». К промежуточной аттестации допускаются только студенты, выполнившие все виды учебной работы, предусмотренные рабочей программой по дисциплине «Компьютерная графика» (выполнили практические задания, сдали контрольные работы).

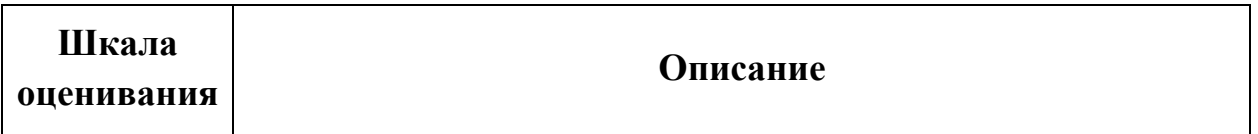

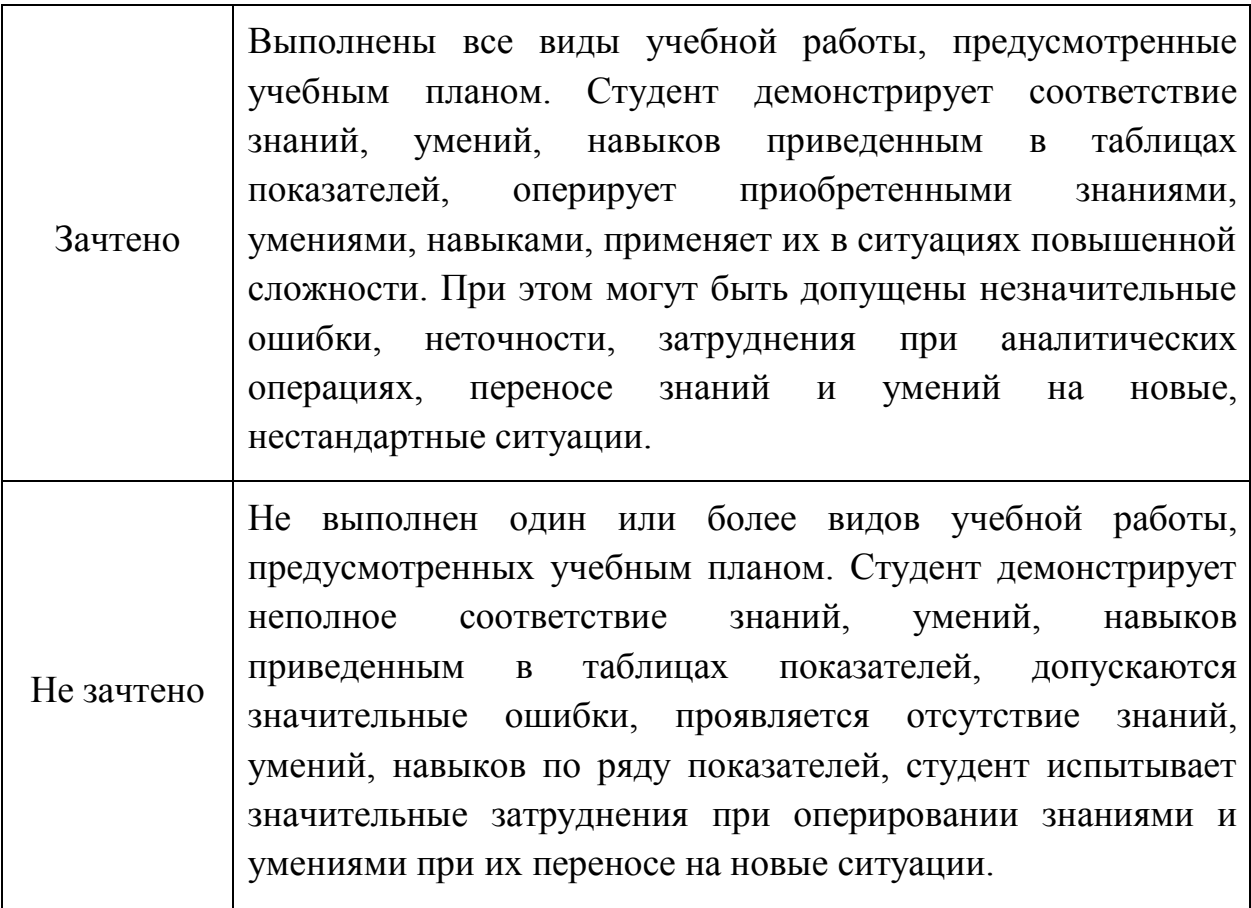

### **Форма промежуточной аттестации: экзамен.**

Промежуточная аттестация обучающихся в форме экзамена проводится по результатам выполнения всех видов учебной работы, предусмотренных учебным планом по данной дисциплине (модулю), при этом учитываются результаты текущего контроля успеваемости в течение семестра. Оценка степени достижения обучающимися планируемых результатов обучения по дисциплине (модулю) проводится преподавателем, ведущим занятия по дисциплине (модулю) методом экспертной оценки. По итогам промежуточной аттестации по дисциплине (модулю) выставляется оценка «отлично», «хорошо», «удовлетворительно» или «неудовлетворительно».

К промежуточной аттестации допускаются только студенты, выполнившие все виды учебной работы, предусмотренные рабочей программой по дисциплине «Компьютерная графика» (выполнили практические задания, сдали контрольные работы).

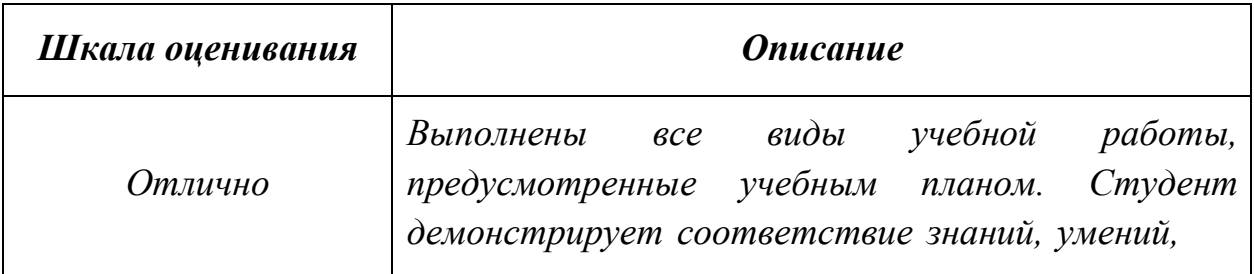

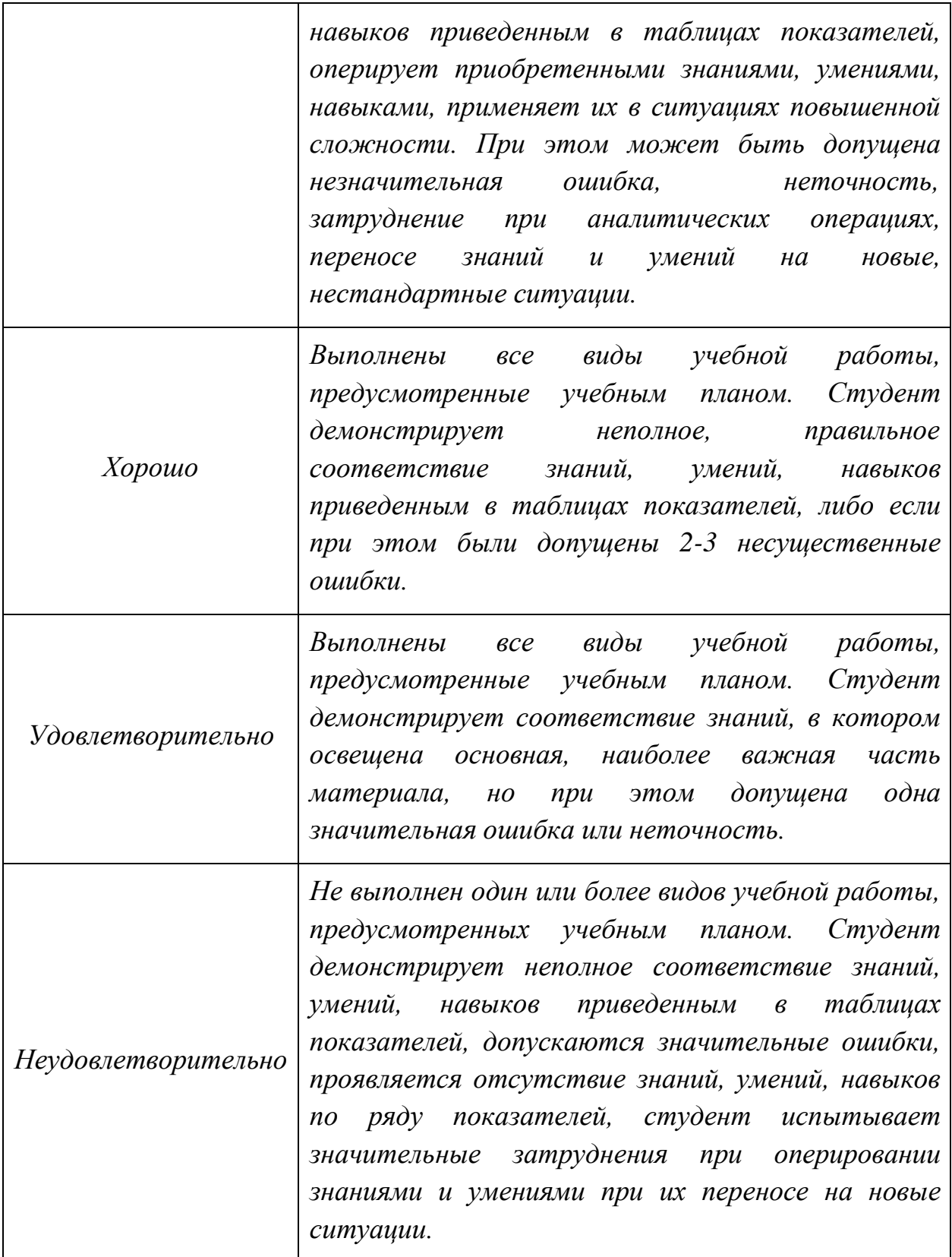

Фонды оценочных средств представлены в приложении 1 к рабочей программе.

## **7. Учебно-методическое и информационное обеспечение дисциплины.**

### **в) программное обеспечение и интернет-ресурсы:**

Программное обеспечение:

- 1. Autodesk Inventor (Бесплатная студенческая версия).
- 2. Autodesk AutoCAD (Бесплатная студенческая версия).
- 3. Autodesk Fusion 360 (Бесплатная студенческая версия).

Интернет-ресурсы включают учебно-методические материалы в электронном виде, представленные на сайте lib.mami.ru в разделе «Электроный каталог» *(*<http://lib.mami.ru/lib/content/elektronnyy-katalog>*).*

Полезные учебно-методические и информационные материалы представлены на сайтах:

Учебный курс по Fusion 360:

<https://www.youtube.com/playlist?list=PL19LEPkt0r7aqvWtAKWb3bAwgOlKNKslN> Учебные материалы Autodesk:

<http://www.autodesk.ru/adsk/servlet/index%3FsiteID%3D871736%26id%3D9298027>

### **8. Материально-техническое обеспечение дисциплины.**

Три компьютерные лаборатории кафедры «Инженерная графика и компьютерное моделирование» Ауд. 2ПК515, 2ПК509, 2ПК508 оснащенные 50 компьютерами, лаборатория с фондом типовых деталей и наглядных пособий ПК419.

### **9. Методические рекомендации для самостоятельной работы студентов.**

Этапы процесса организации самостоятельной работы студентов:

- подготовительный (определение целей и составление программы самостоятельной работы, подготовка методического обеспечения и оборудования);
- основной (реализация программы с использование приемов поиска информации: усвоение, переработка, применение, передача знаний, фиксирование результатов);
- заключительный (оценка эффективности и значимости программы; анализ результатов самостоятельной работы, их систематизация; выводы о направлениях оптимизации труда).

Чтобы правильно организовать свою самостоятельную работу, необходимо

студенту создать условия для продуктивной умственной деятельности. К условиям продуктивности умственной деятельности относятся:

- постепенное вхождение в работу;
- выдерживание индивидуального ритма, темпа работы и размера ее исполнения;
- привычная последовательность и систематичность деятельности;
- правильное чередование труда и отдыха.

Студенту важно помнить:

- отдых не предполагает полного бездействия, он может быть достигнут переменой дела;
- смену периодов работоспособности в течение дня. Наиболее плодотворно для занятия умственным трудом утреннее время с 8 до 14 часов, максимальная работоспособность с 10 до 13 часов, с 16 до 19 часов, с 20 до 24 часов;
- $\blacksquare$  соблюдение перерывов через 1-1,5 часа перерывы по 10-15 мин, через 3-4 часа работы перерыв 40-60 мин;
- чтобы выполнить весь объем самостоятельной работы по предметам курса, необходимо систематически заниматься по 3-5 часов ежедневно, желательно в одни и те же часы, при чередовании занятий с перерывами для отдыха;
- целесообразно ежедневно работать не более чем над двумя-тремя дисциплинами, начиная со среднего по трудности задания, переходя к более сложному, напоследок оставив легкую часть задания, требующую больше определенных моторных действий.

Итак, самостоятельные занятия потребуют интенсивного умственного труда, который необходимо не только правильно организовать. Для оптимальной организации самостоятельной работы студенту рекомендуется составление личного расписания, отражающего время и характер занятий (теоретический курс, практические занятия, графические работы, чтение литературы), перерывы на обед, ужин, отдых, сон, проезд и т.д.

Деятельность студентов по формированию навыков учебной самостоятельной работы. Каждый студент самостоятельно определяет режим своей самостоятельной работы.

В процессе самостоятельной работы студент приобретает навыки самоорганизации, самоконтроля, самоуправления, саморефлексии и становится активным самостоятельным субъектом учебной деятельности. В процессе самостоятельной работы студент должен:

 освоить минимум содержания, выносимый на самостоятельную работу студентов и предложенный преподавателем в соответствии с ФГОС

высшего профессионального образования (ФГОС ВПО) по данной дисциплине;

- планировать самостоятельную работу в соответствии с графиком самостоятельной работы, предложенным преподавателем;
- осуществлять самостоятельную работу в организационных формах, предусмотренных учебным планом и рабочей программой преподавателя;
- выполнять самостоятельную работу и отчитываться по ее результатам в соответствии с графиком представления результатов, видами и сроками отчетности по самостоятельной работе студентов;
- использовать для самостоятельной работы методические пособия, учебные пособия, разработки сверх предложенного преподавателем перечня.

### **10. Методические рекомендации для преподавателя**

В первую очередь необходимо опираться на действующую рабочую программу по дисциплине, в которой обязательно должны быть определены количество и тематика практических занятий на каждый семестр. Для каждого занятия определяются тема, цель, структура и содержание. Исходя из них, выбираются форма проведения занятия (интерактивная, самостоятельная работа, мастер-класс, тестирование и т.д.) и дидактические методы, которые при этом применяет преподаватель (индивидуальная работа, работа по группам, деловая игра и проч.). Целесообразность выбора преподавателем того или иного метода зависит, главным образом, от его эффективности в конкретной ситуации. Например, если преподаватель ставит задачу оттачивание практического навыка при освоении сложной темы, то проводится мастер-класс с личной демонстрацией выполнения работы. Для трудоемких по времени и рутинных операций задач следует проводить ролевую игру с коллективным участием студентов.

Особое внимание следует уделить хронометражу занятия, т.е. выделению на каждый этап занятия определённого времени. Для преподавателя, особенно начинающего, чрезвычайно важно придерживаться запланированного хронометража. Если этого не удаётся сделать, то преподавателю необходимо проанализировать ход занятия и, возможно, внести изменения либо в его структуру, либо в форму его проведения.

Необходимость планировать и анализировать учебно-воспитательный процесс в дидактическом, психологическом, методическом аспектах с учетом современных требований к преподаванию обуславливает, в свою очередь, необходимость обоснованного выбора эффективных методов, форм и средств обучения, контроля результатов усвоения студентами программного материала.

Преподавателю возможно использовать максимально эффективно разнообразные формы, методы и средства обучения только в соответствии с поставленными и спланированными конкретными целями, и задачами. Разрабатывать качественный дидактический материал и наглядные пособия с методическими рекомендациями по их применению на занятиях можно только в том случае, если заранее определены цели и задачи как для всего курса дисциплины, так и для каждого отдельного занятия.

Преподаватель должен систематически проводить самоанализ, самооценку и корректировку собственной деятельности на занятиях, разрабатывать и проводить диагностику для определения уровня знаний и умений студентов, разрабатывать и реализовывать программы для индивидуальных и групповых форм работы с учетом способностей студентов.

Обязательно нужно изучать личность студента и коллектива обучаемых в целом, с целью диагностики, проектирования и коррекции их познавательной деятельности на практических занятиях по дисциплине.

Основным условием учебно-методического обеспечения практических занятий по дисциплине является непрерывность психолого-педагогического и методического образования преподавателя, взаимосвязь практики с системой изучения студентами нормативных учебных дисциплин и курсов по выбору, дающих теоретическое обоснование практической деятельности, позволяющих осмысливать и совершенствовать ее с позиций научного анализа.

### Приложение 1

### МИНИСТЕРСТВО ОБРАЗОВАНИЯ И НАУКИ РОССИЙСКОЙ ФЕДЕРАЦИИ ФЕДЕРАЛЬНОЕГОСУДАРСТВЕННОЕБЮДЖЕТНОЕОБРАЗОВАТЕЛЬНОЕУЧРЕЖДЕНИЕВЫСШЕГООБРАЗОВАНИЯ

## **«МОСКОВСКИЙ ПОЛИТЕХНИЧЕСКИЙ УНИВЕРСИТЕТ» (МОСКОВСКИЙ ПОЛИТЕХ)**

### Направление подготовки: **22.03.02 Металлургия**, **профиль «Инновации в металлургии»**

*Форма обучения: очно-заочная*

Вид профессиональной деятельности: научно-исследовательская, проектно- аналитическая, производственно-технологическая, проектнотехнологическая, организационно-управленческая.

*Кафедра: «Инженерной графики и компьютерного моделирования»*

# *ФОНД ОЦЕНОЧНЫХ СРЕДСТВ*

# *ПО ДИСЦИПЛИНЕ*

## *«Компьютерная графика»*

Состав: 1. Паспорт фонда оценочных средств. 2. Описание оценочных средств: вариант экзаменационного билета, варианты контрольных работ, варианты РГР, вариант задания Игрового проектирования, вариант Творческого задания, перечень комплектов заданий.

*Составители: Тимофеев В.Н., Демина Ю.Ю, Швец А.Я.*

*Москва, 20\_\_ год*

# **ПОКАЗАТЕЛЬ УРОВНЯ СФОРМИРОВАННОСТИ КОМПЕТЕНЦИЙ**

**Компьютерная графика**

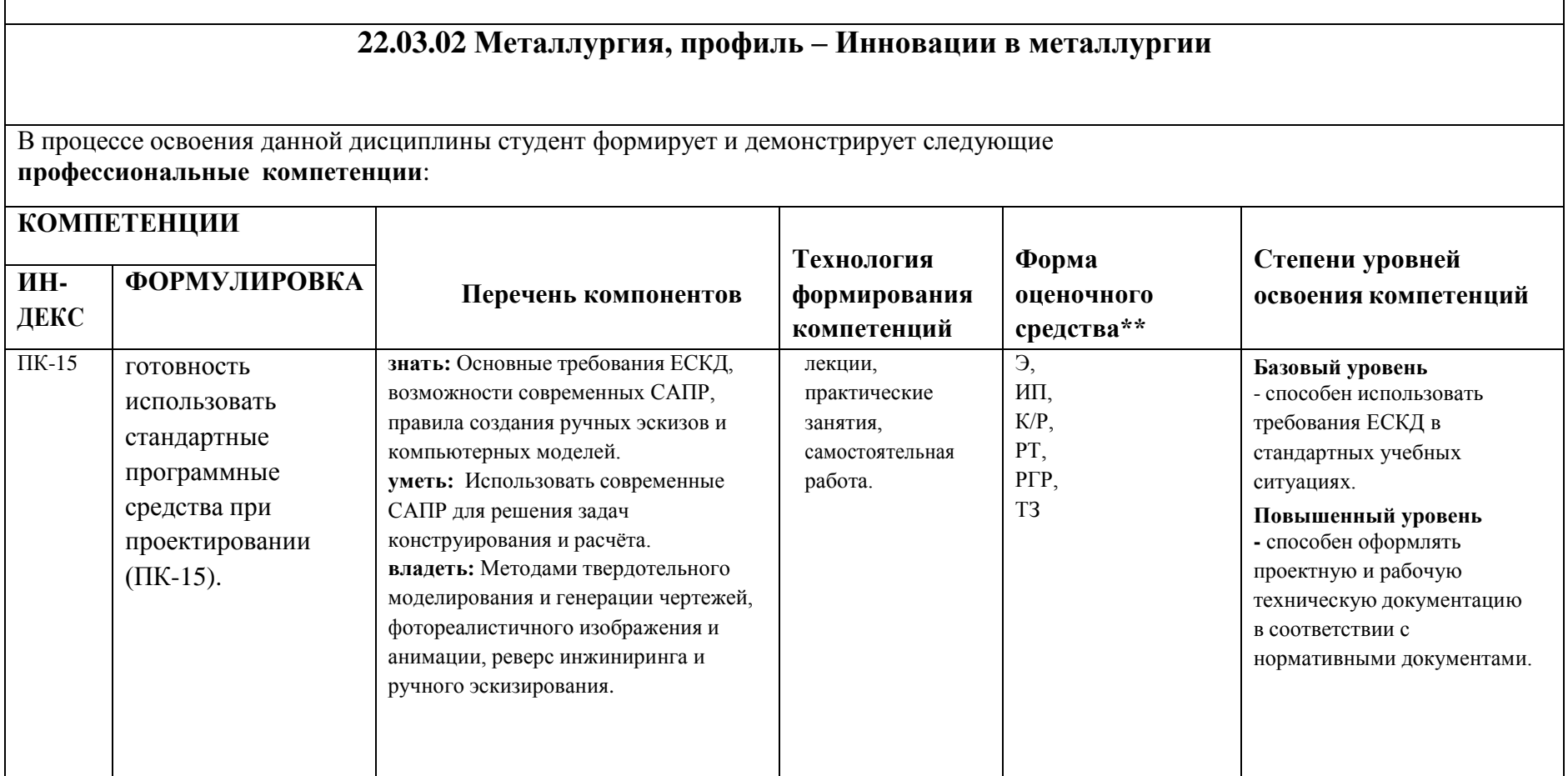

\*\*- Сокращения форм оценочных средств см. в приложении 2 к РП.

# *Перечень оценочных средств по дисциплине «Компьютерная графика»*

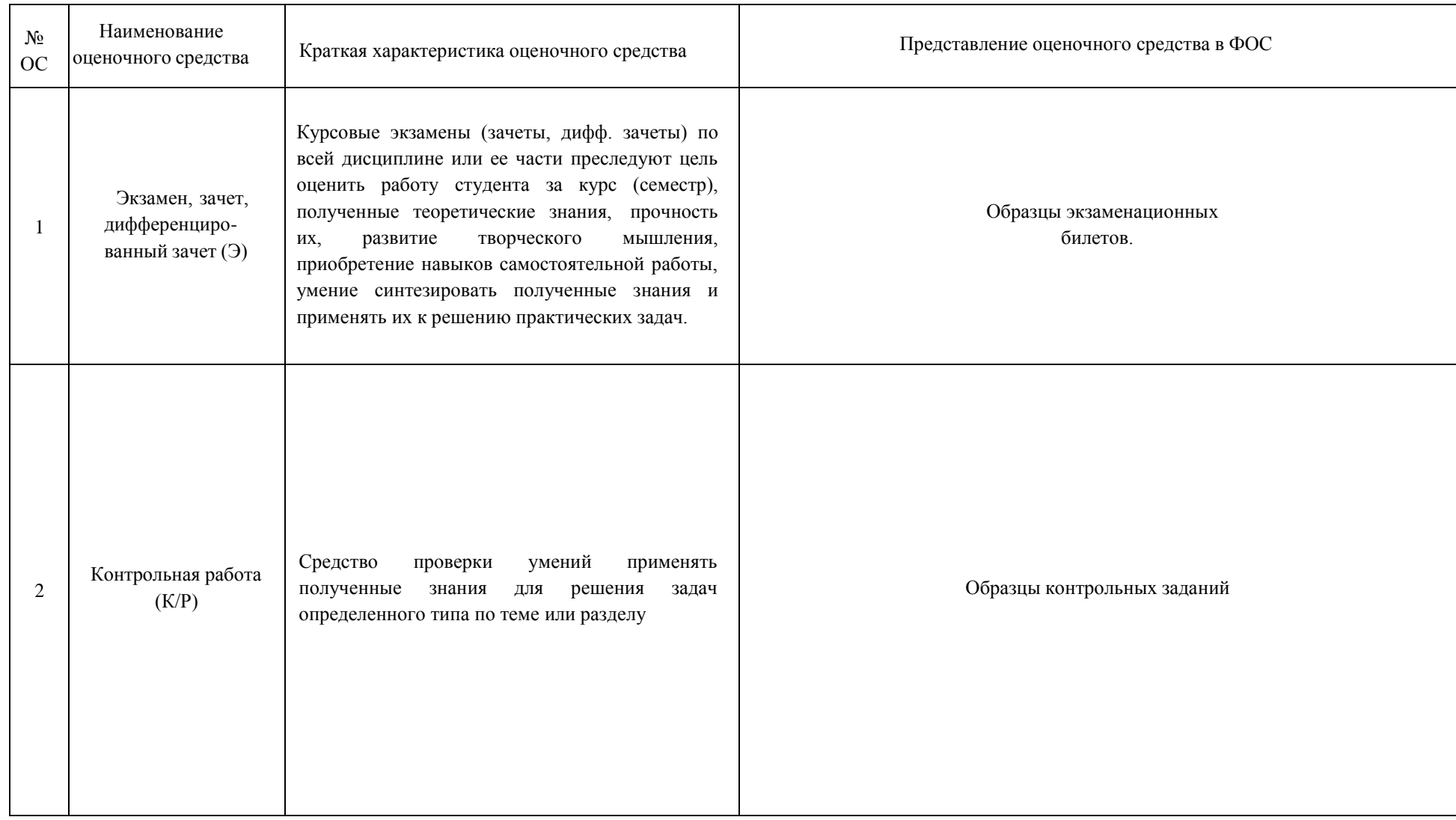

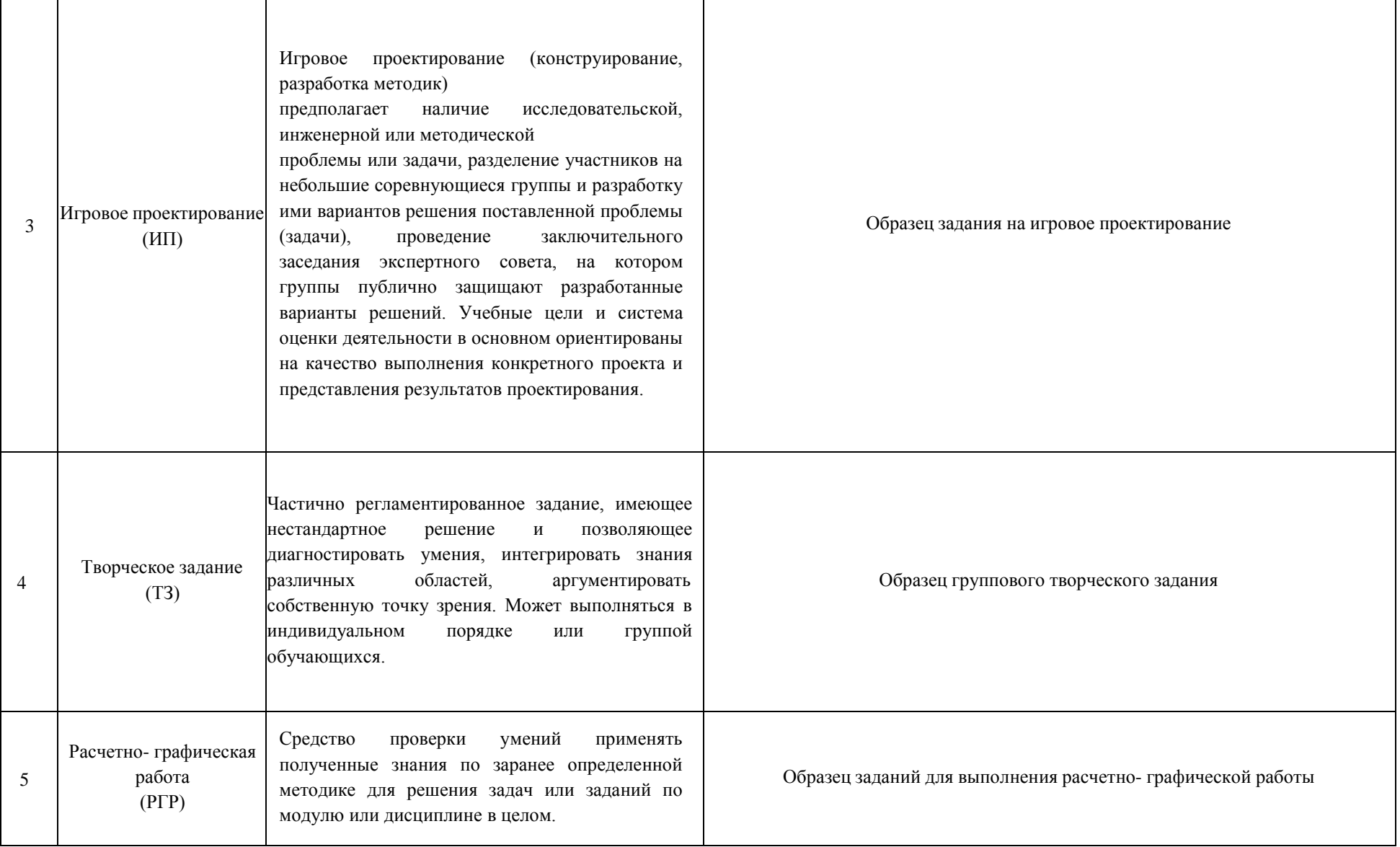

### **Вариант билета для экзамена**

#### МИНИСТЕРСТВО ОБРАЗОВАНИЯ И НАУКИ РОССИЙСКОЙ ФЕДЕРАЦИИ ФЕДЕРАЛЬНОЕ ГОСУДАРСТВЕННОЕ БЮДЖЕТНОЕ ОБРАЗОВАТЕЛЬНОЕ УЧРЕЖДЕНИЕ ВЫСШЕГО ОБРАЗОВАНИЯ **«МОСКОВСКИЙ ПОЛИТЕХНИЧЕСКИЙ УНИВЕРСИТЕТ» (МОСКОВСКИЙ ПОЛИТЕХ)**

Факультет Базовых компетенций, кафедра «Инженерная графика и компьютерное моделирование» Дисциплина Компьютерная графика Образовательная программа **22.03.02- «Металлургия», профиль – «Инновации в металлургии»**

Курс 1, семестр 1

### **ЭКЗАМЕНАЦИОННЫЙ БИЛЕТ № 14.**

1. Построить третий вид по двум заданным с выполнением фронтального и профильного разрезов детали в задании №

2. Дать ответы на поставленные в задании вопросы.

Утверждено на заседании кафедры «21 » декабря 201 г., протокол № 5.

Зав. кафедрой /А.В. Толстиков/

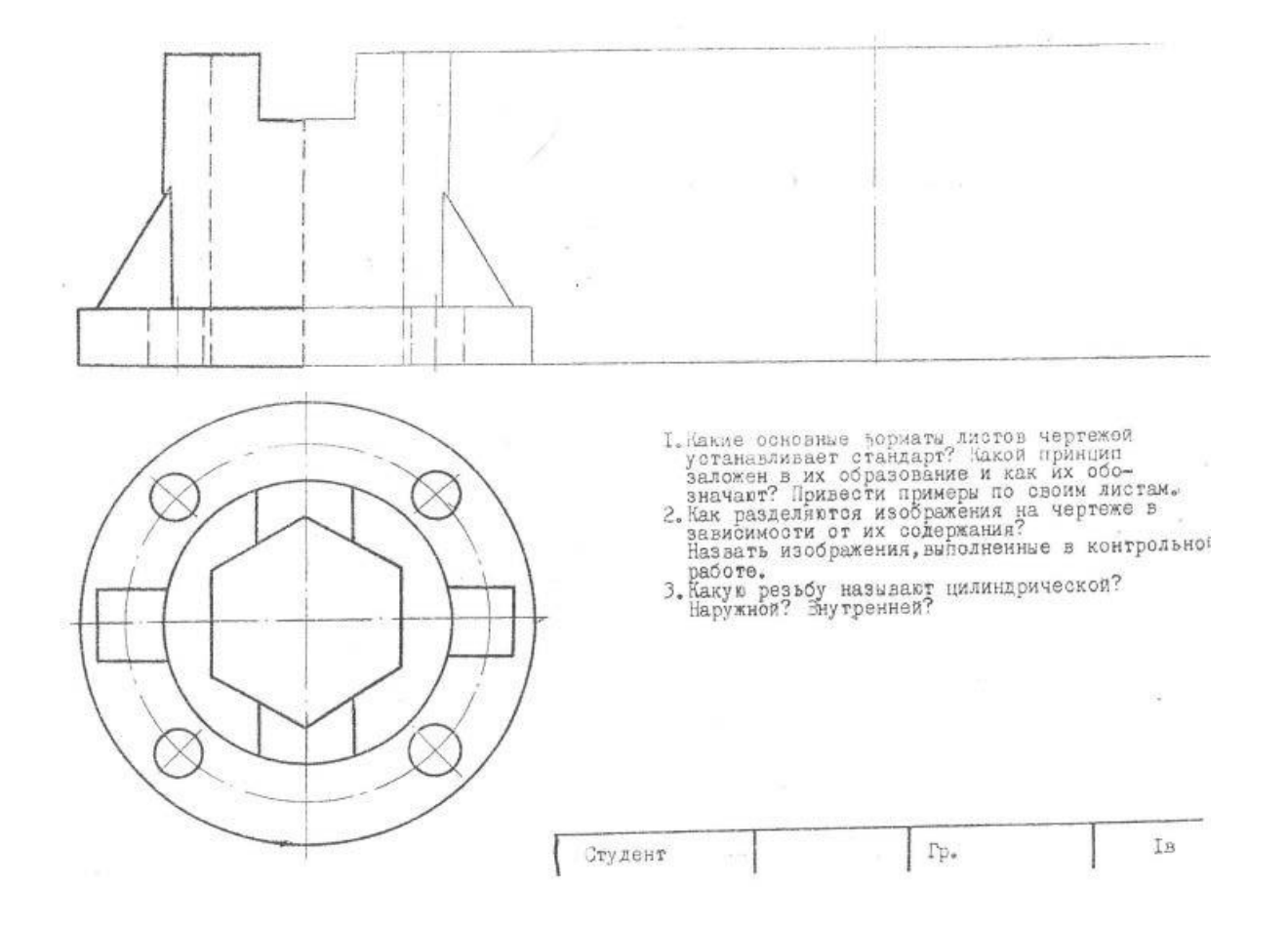

Рис.1 Задание к 14 билету

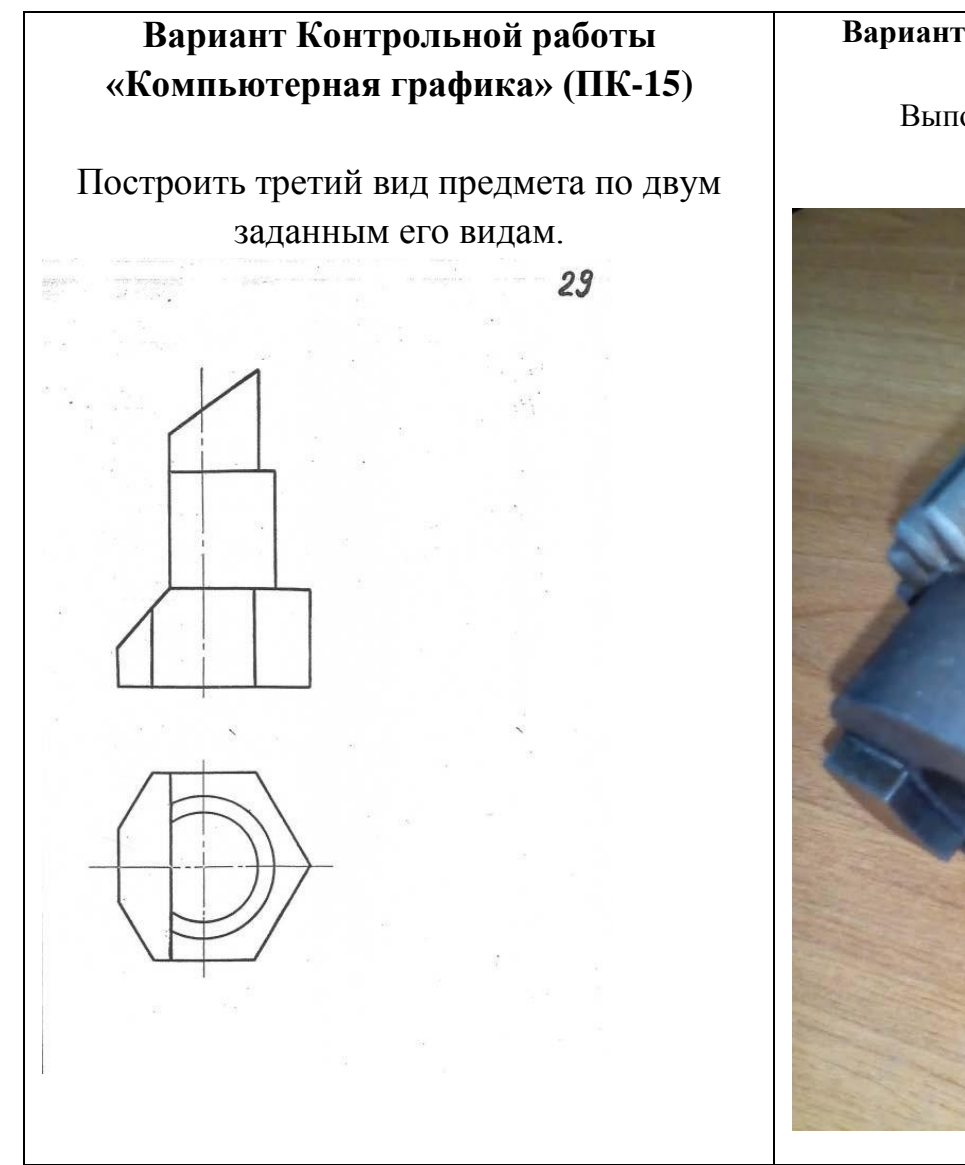

**Вариант Расчетно-графической работы «Компьютерная графика» (ПК-15)**

Выполнить рабочий чертеж представленной детали

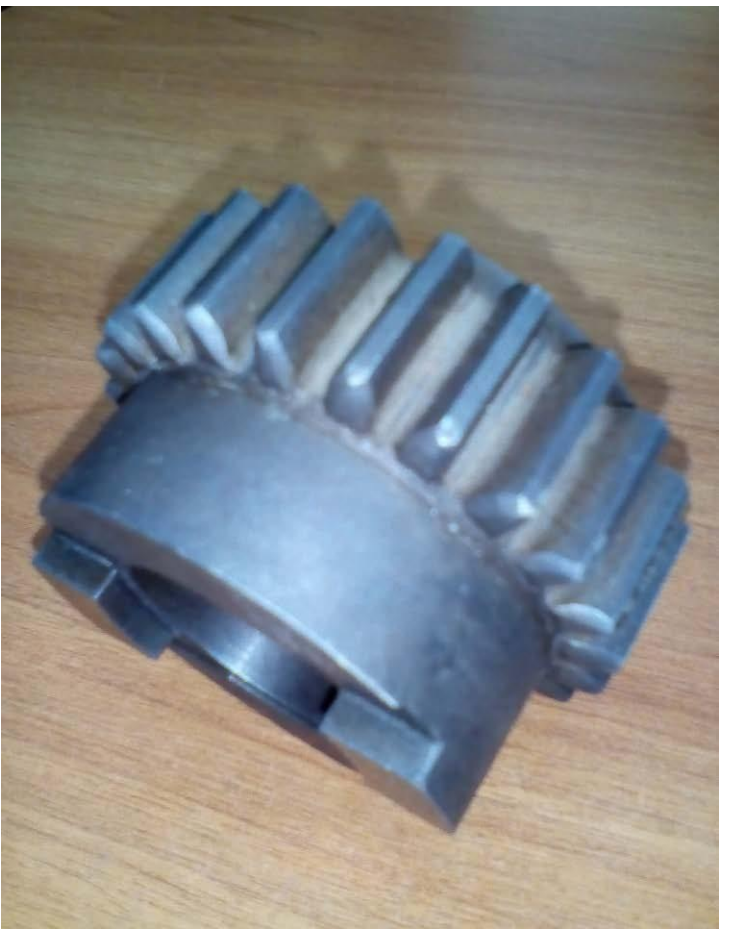

### **Вариант Расчетно-графической работы «Компьютерная графика» (ПК-15)**

Снять эскиз с учебной модели. (Рис.2.). Вычертить модель в шести основных видах. Построить 3D модель изделия.

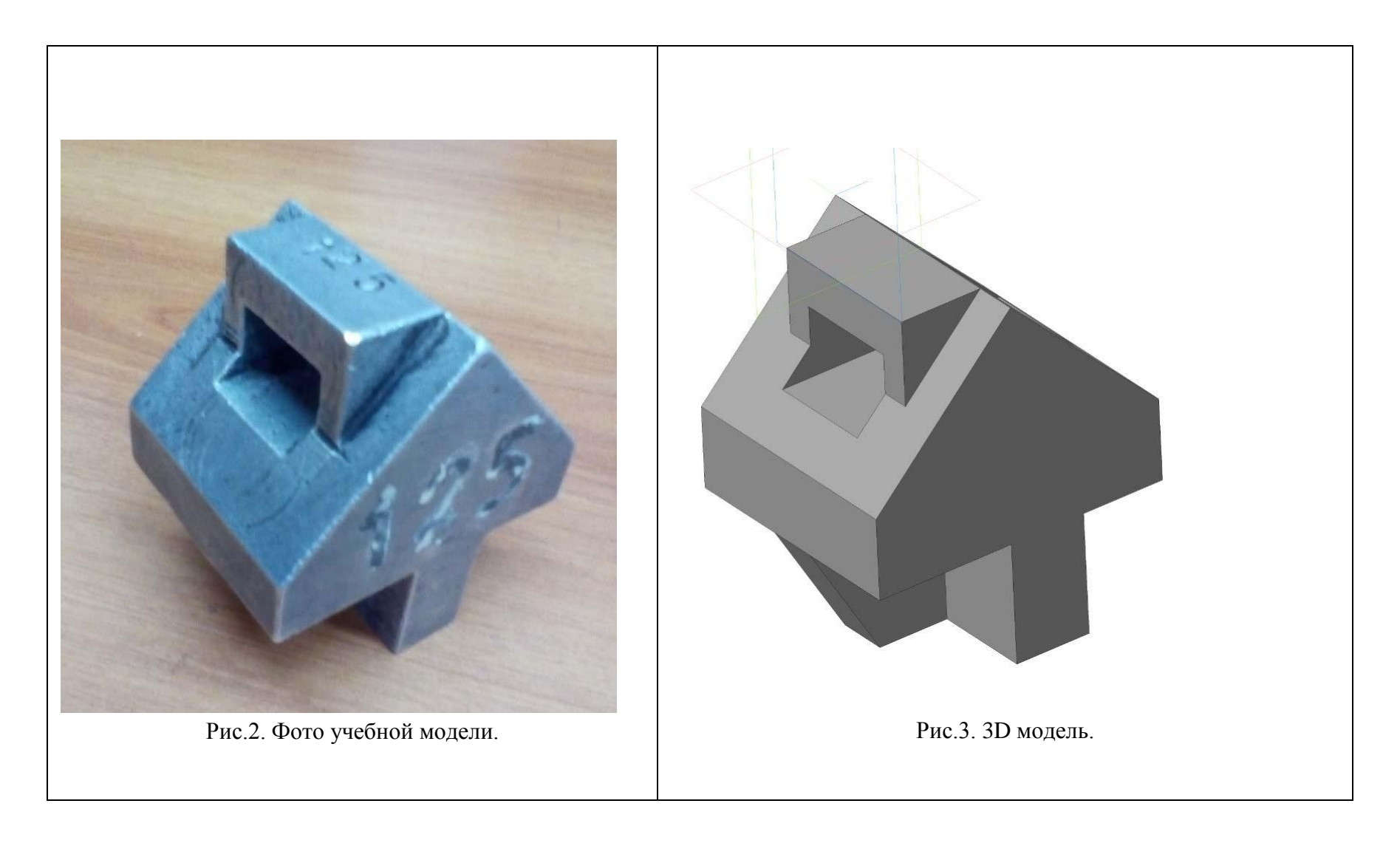

### МИНИСТЕРСТВО ОБРАЗОВАНИЯ И НАУКИ РОССИЙСКОЙ ФЕДЕРАЦИИ

Федеральное государственное бюджетное образовательное учреждение высшего образования Московский политехнический университет

Направление подготовки: **22.03.02- Металлургия, профиль- Инновации в металлургии**

Образец задания «ИП» Кафедра «Инженерной графики и компьютерного моделирования»

# **Игровое проектирование**

по дисциплине «Компьютерная графика»

**1. Тема:** Создание моделей сборок и анимации в САПР Autodesk Inventor (ПК-15).

**2. Концепция игры:** Организация небольших соревнующихся групп учащихся. Постановка задачи по созданию моделей деталей и сборки, выбору оптимального сценария анимации, внесению изменений в конструкцию. Создание «экспертного сообщества» из представителей команд. Защита проектов.

**3. Ожидаемый (е) результат (ы):** Приобретение практических навыков моделирования деталей и сборок, создание анимации, фотореалистичного изображения.

#### **Критерии оценки:**

- оценка «отлично» выставляется студенту, если он активно участвовал в работе команды, проявлял инициативу, участвовал в распределении задач, внес несколько существенных предложений по выполнению поставленной задачи, без ошибок выполнил свою часть работы;

- оценка «хорошо» выставляется студенту, если он активно участвовал в работе команды, проявлял инициативу, без существенных ошибок выполнил свою часть работы;

- оценка «удовлетворительно» выставляется студенту, если он выполнил свою часть работы без существенных ошибок;

- оценка «неудовлетворительно» выставляется студенту, если он не справился с поставленной задачей, допустил существенные ошибки при моделировании, игнорировал командную работу.

Составитель А.В. Толстиков

(подпись)

«  $\longrightarrow$  20  $\Gamma$ .

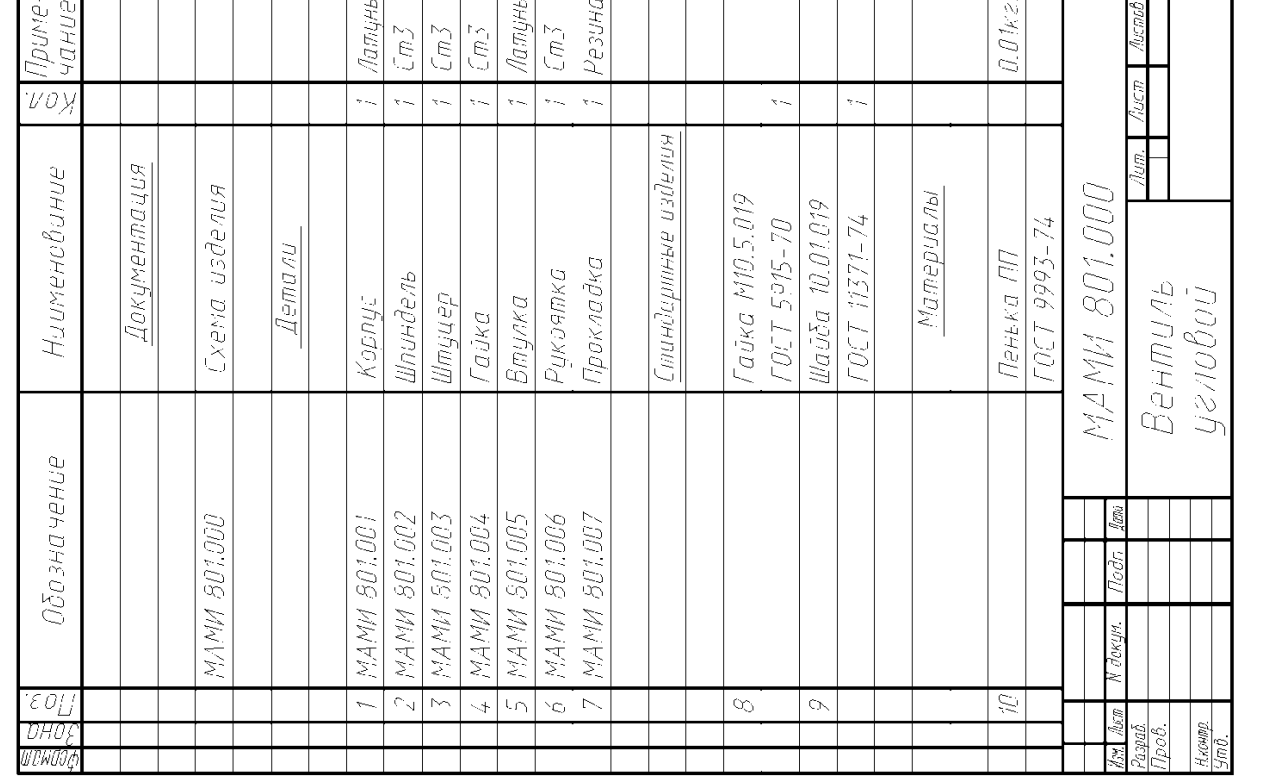

## Образец задания «ИП»

Спецификация Спецификация

**801**. Наименование изделия - *Вентиль угловой*. Кинематическая схема приведёна на рис. 8.4, спецификация на рис. 8.5.

Вентиль предназначен для соединения трубопроводной сети с устройством.

Вращение рукоятки 6 по часовой или против часовой стрелки через шпиндель 2 открывает или перекрывает доступ воды из полости А сети в полость Б. Герметичность устройства достигается наличием прокладки 7 и пенькового шнура 10, имеющего возможность уплотнятся втулкой 5 при навинчивании гайки 4.

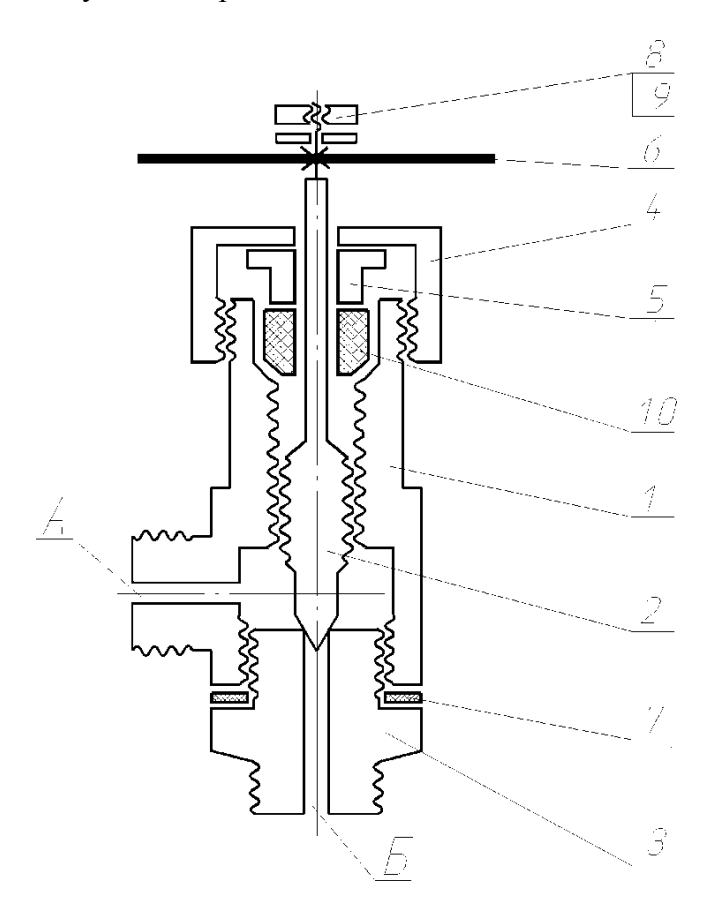

Схема сборки изделия

Образец задания «ИП»

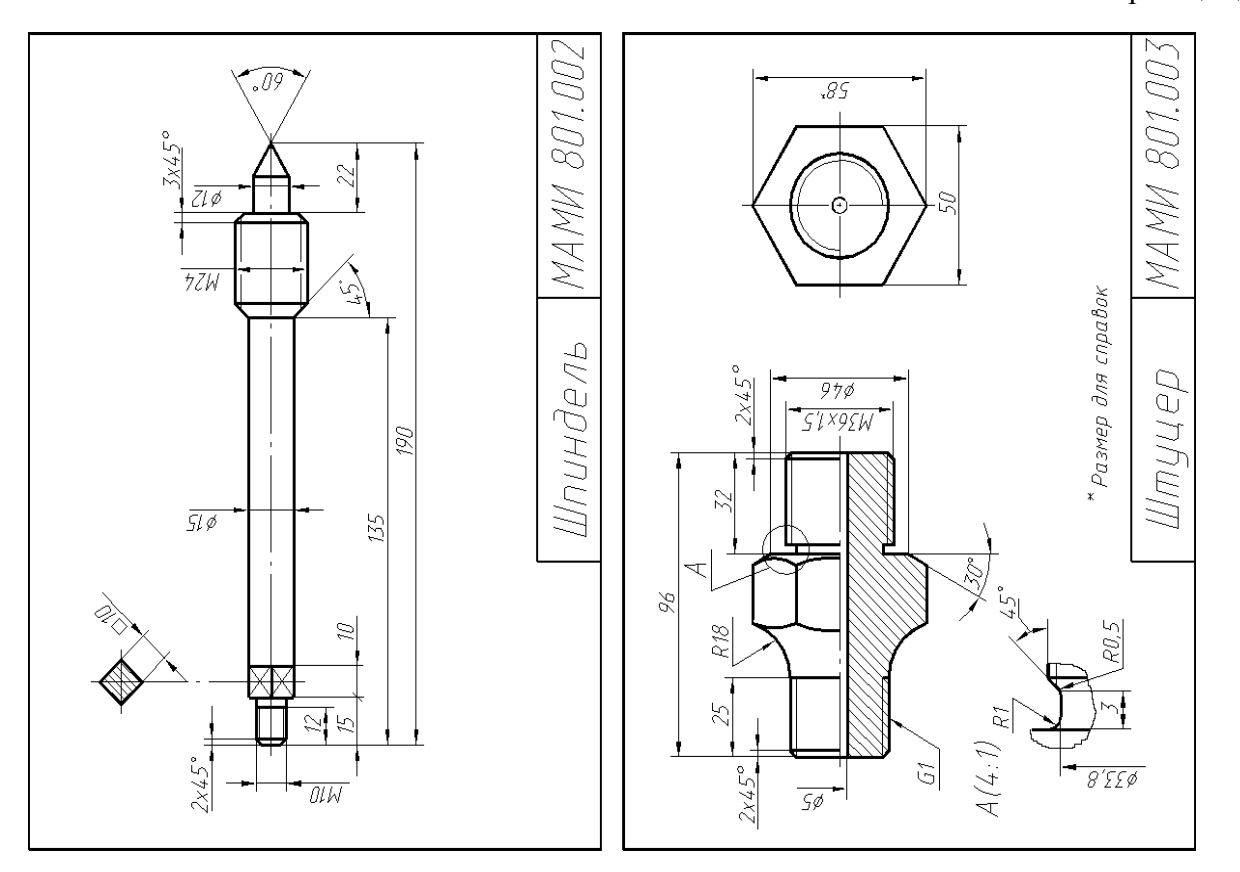

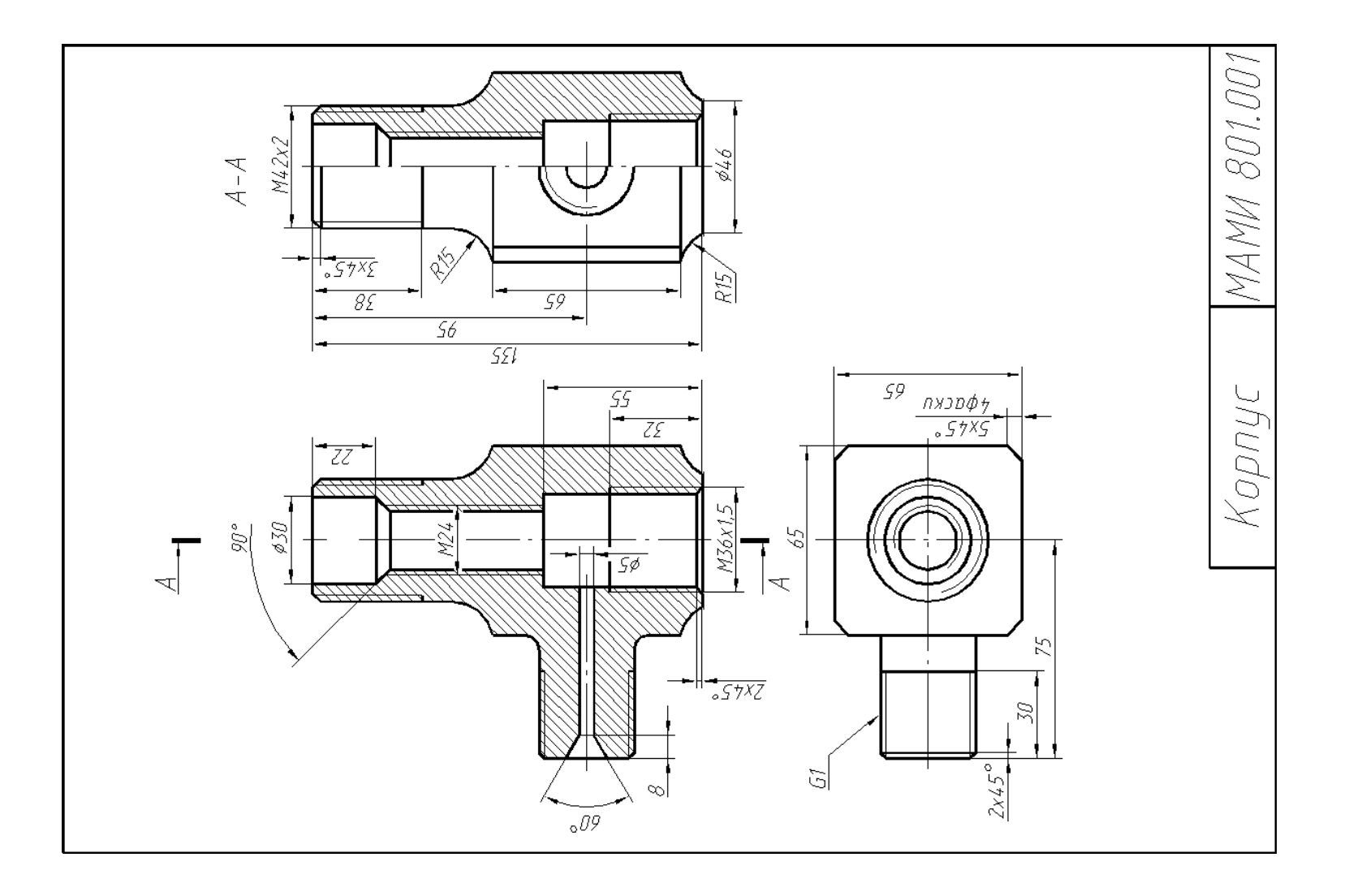

## Образец задания «ИП»

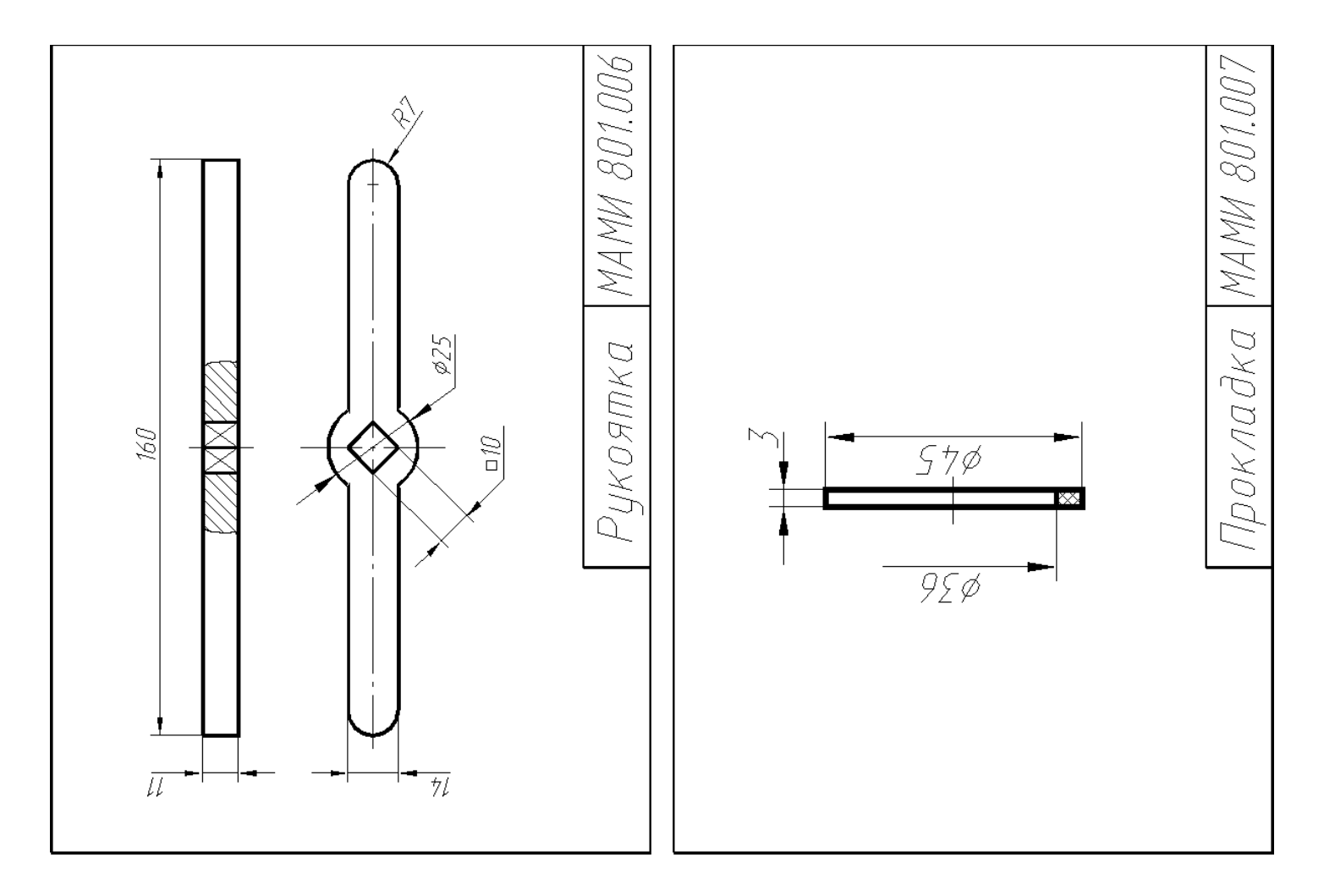

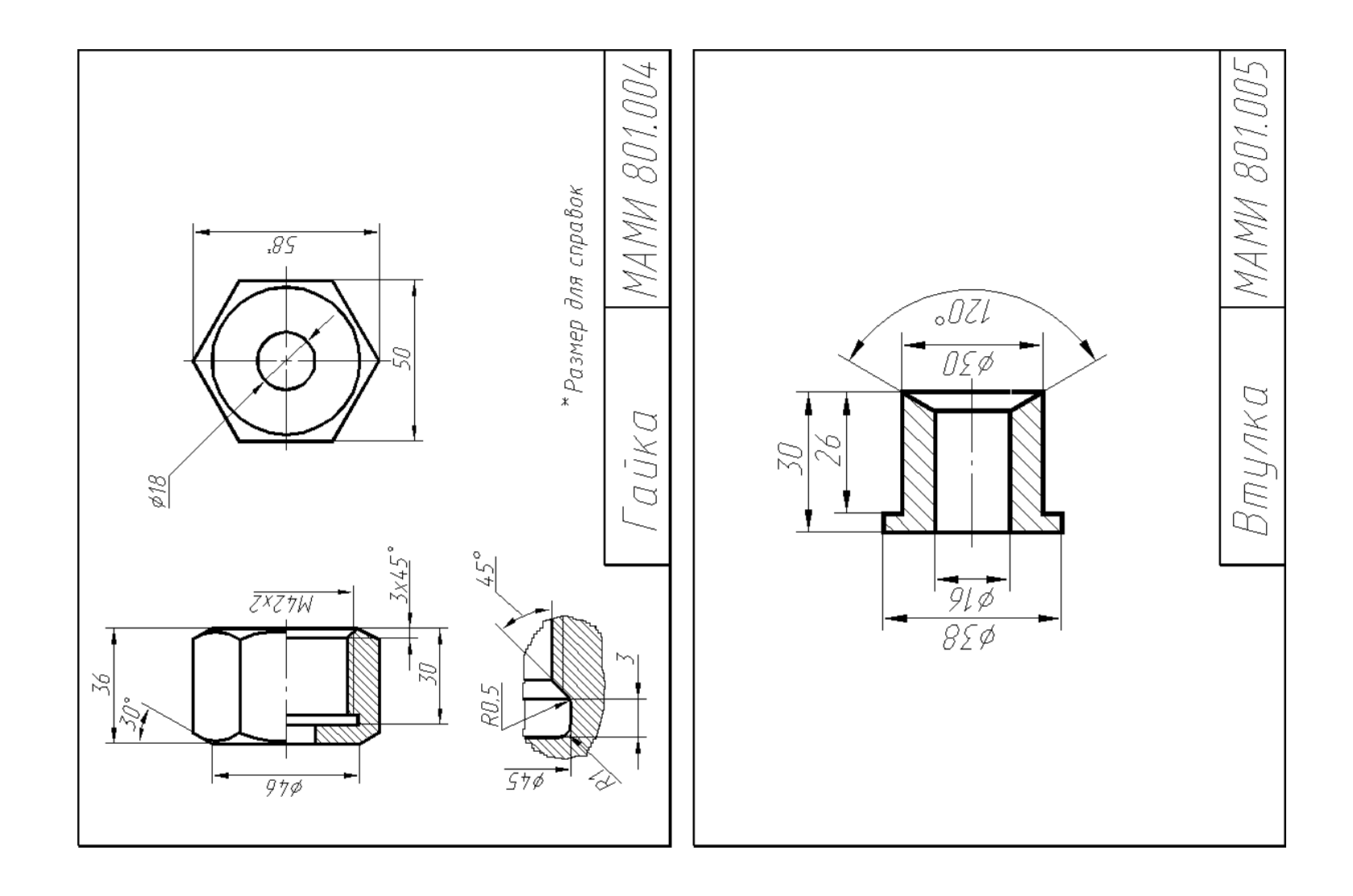

#### МИНИСТЕРСТВО ОБРАЗОВАНИЯ И НАУКИ РОССИЙСКОЙ ФЕДЕРАЦИИ

Федеральное государственное бюджетное образовательное учреждение высшего образования Московский политехнический университет

Направление подготовки: **22.03.02- Металлургия, профиль – Инновации в металлургии**

Образец задания «ТЗ» Кафедра «Инженерной графики и компьютерного моделирования»

# **Групповой творческий проект.**

по дисциплине « Компьютерная графика»

**1. Тема:** Создание моделей сборок и анимации в САПР Autodesk Inventor (ПК-15)

**2. Цель проекта:** Объединение нескольких студентов в творческую группу (не более 4 человек). Создание по заданным чертежам (47 лист.) модели сборки парового двигателя. Самостоятельное изучение стандартов ЕСКД студентами. Создание анимации, схемы сборки, фотореалистичного изображения.

**3. Ожидаемый (е) результат (ы):** Приобретение практических навыков моделирования деталей и сборок, создание анимации, фотореалистичного изображения.

#### **Критерии оценки:**

- оценка «отлично» выставляется студенту, если он активно участвовал в работе команды, проявлял инициативу, участвовал в распределении задач, внес несколько существенных предложений по выполнению поставленной задачи, без ошибок выполнил свою часть работы;

- оценка «хорошо» выставляется студенту, если он активно участвовал в работе команды, проявлял инициативу, без существенных ошибок выполнил свою часть работы;

- оценка «удовлетворительно» выставляется студенту, если он выполнил свою часть работы без существенных ошибок;

- оценка «неудовлетворительно» выставляется студенту, если он не справился с поставленной задачей, допустил

существенные ошибки при моделировании, игнорировал командную работу.

Составитель А.В. Толстиков (подпись)

 $\frac{1}{20}$   $\frac{1}{20}$   $\frac{1}{20}$ 

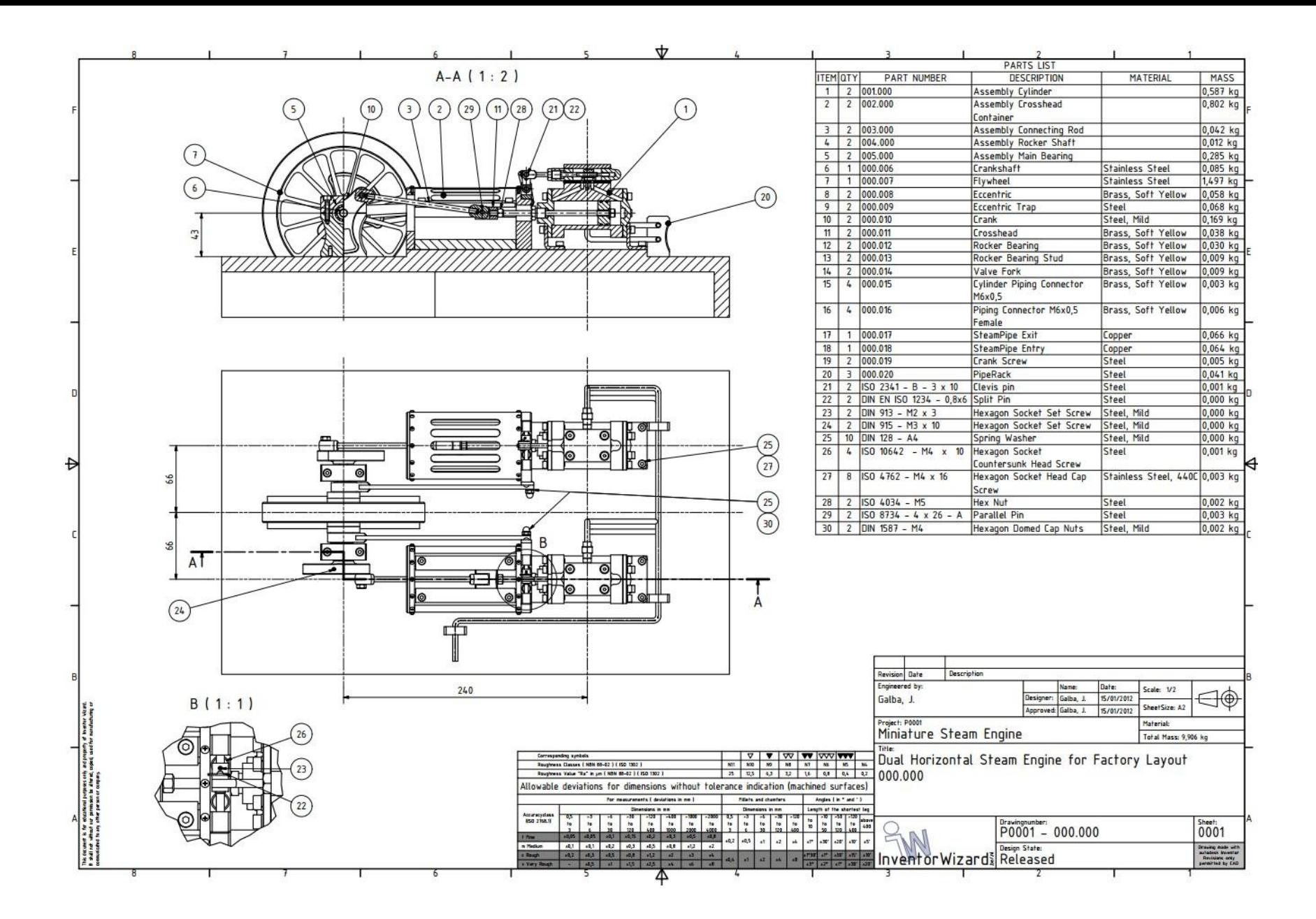

| ITEM QTY PART NUMBER<br><b>DESCRIPTION</b><br>MATERIAL<br>001.001<br>Cylinder<br>Aluminum-6061<br>1<br>$\mathbf{1}$<br>001.002<br>$\overline{2}$<br>Valve Plate<br>Copper<br>$\mathbf{1}$<br>3<br>001.003<br>Steam Chest<br>Aluminum-6061<br>$\mathbf{1}$<br>001.004<br>Aluminum-6061<br>Steam Chest Cover<br>4<br>$\mathbf{1}$<br>18<br>14<br>5<br>001.005<br>Cylinder Head<br>Aluminum-6061<br>$\mathbf{1}$<br>11<br>001.006<br>6<br>1<br>Cylinder Cover<br>$\overline{t}$<br>001.007<br>$\overline{2}$<br>Cylinder Foot<br>Steel<br>$A - A (1:1)$<br>A<br>3<br>001.008<br>Piston<br>8<br>Stainless Steel<br>$\overline{1}$<br>13<br>001.009<br>Stainless Steel<br>$\overline{2}$<br><b>Piston Ring</b><br>9<br>001.010<br>10<br>Piston Rod<br><b>Stainless Steel</b><br>$\overline{1}$<br>$\overline{2}$<br>001.011<br>11<br>Packnut Valve<br>$\mathbf{1}$<br>001.012<br>12<br>Packnut Piston<br>$\overline{1}$<br>6<br>5<br>13<br>001.013<br>Slide Valve Rod<br>Stainless Steel<br>$\mathbf{1}$<br>⊗<br>001.014<br>14<br>Steam Chest Slide Valve<br>Bronze, Soft Tin<br>$\mathbf{1}$<br>DIN 128 - A4<br>15<br>12<br>Spring Washer<br>Steel, Mild<br>DIN 128 - A5<br>16<br>1<br>Spring Washer<br>Steel, Mild<br>Ф<br>17<br>ISO 4762 -<br>12<br>Hexagon Socket Head Cap Screw<br>Stainless Steel,<br>M4 x 12<br>440C<br>◉<br>◙<br>ISO 10642 -<br>Hexagon Socket Countersunk<br>Steel<br>18<br>$\frac{1}{2}$<br>M4 x 25<br><b>Head Screw</b><br>ISO 4032 - M5 Hex Nut<br>Stainless Steel,<br>19<br>$\mathbf{1}$<br>777<br>∧∠<br>440C<br>$A -$<br>17<br>12<br>16<br>19<br>$\mathbf{1}$<br>9<br>10<br>15<br>$\boldsymbol{8}$<br>Revision Date<br>Description<br>Engineered by:<br>Date:<br>Name:<br>Scale: 1:1<br>Designer:<br>Galba, J.<br>15/01/2012<br>Galba, J.<br>itanal purposes anly and properly of inventor Wizard.<br>Inisiaho be altered, copies, used for manufacturing or<br>person or company.<br>Sheet Size: A3<br>Approved:<br>Galba, J.<br>15/01/2012<br>Project: P0001<br>Material:<br>Miniature Steam Engine<br>Total Mass: 0,587 kg<br>Title:<br>$\frac{1}{\sqrt{2}}$<br>Corresponding symbols<br>Δ<br>$\triangledown$<br>w<br>Dual Horizontal Steam Engine for Factory Layout<br>Roughness Classes   NBN 88-02     ISO 1302  <br>N11<br>N10<br>N9<br>NB<br>N7<br>N6<br>NS<br>$\overline{25}$<br>Roughness Value "Ra" in um ( NBN 88-02 ) ( ISO 1302<br>12,5<br>6,3<br>3,2<br>1,6<br>0,8<br>0,4<br>0,2<br>001.000 Assembly Cylinder<br>Allowable deviations for dimensions without tolerance indication (machined surfaces)<br>For measurements ( deviations in nm)<br>Fillets and chamfers<br>Angles (in * and ')<br>Length of the shortest leg<br>Dimensions in mm<br>Dimensions in mm<br>Accuracyclass<br>$\frac{400}{10}$<br>$-30$<br>to<br>120<br>$\begin{array}{c c} -50 & -120 \\ \hline \text{to} & \text{to} \\ 120 & 400 \end{array}$<br>$-120$<br>$-2000$<br>$\frac{16}{10}$<br>0,5<br>$-1000$<br>$-120$<br>to<br>400<br>$\frac{0.5}{10}$<br>$\frac{1}{10}$<br>$+6$<br>$+6$<br>30<br>$\frac{1}{10}$<br>Sheet:<br>IISO 2768.1)<br>Drawingnumber:<br>$\frac{1}{2000}$<br>10<br>$\frac{1}{6}$<br>10 <sub>50</sub><br>$t_{\rm B}$<br>$\frac{1}{120}$<br>$_{400}^{\rm{to}}$<br>400<br>$P0001 - 001.000$<br>1000<br>0001<br>$\mathfrak{m}$<br>$+0.05$<br>10,05<br>$+0.1$<br>$=0,5$<br>0,0.1<br>±0,15<br>±0,2<br>$=0.3$<br>f Fine<br>±0,5<br>$\pm 2$<br>$±1°$ $±30'$<br>±0,2<br>$±20'$ $±10'$<br>$\mathbf{H}$<br>$\pm 4$<br>±5'<br>±1,2<br>±0,1<br>±0,1<br>±0,2<br>±0,3<br>±0,5<br>±0,8<br>$\pm 2$<br>n Medium<br>Design State:<br>utodesk Invento<br>10.2<br>10,5<br>$+0,8$<br>±1,2<br>$t^2$<br>t3<br>1"30" a1" +30" a15" a10"<br>±0,3<br>$\pm 4$<br><b>Rough</b><br>Inventor Wizard Released<br>Revisions only<br>t2<br>18<br>$-0.4$<br>$\pm 1$<br>$\pm 4$<br>書<br>上<br>2.5<br>$13^8$ $12^8$ $11^8$ $130'$ $120'$<br>20,5<br>±15<br>i6<br>v Very Rough<br>t1<br>$\pm 4$<br>B |  |                   |  |  |  |  |                    |
|----------------------------------------------------------------------------------------------------|--|-------------------|--|--|--|--|--------------------|
|                                                                                                    |  | <b>PARTS LIST</b> |  |  |  |  |                    |
|                                                                                                    |  |                   |  |  |  |  |                    |
|                                                                                                    |  |                   |  |  |  |  |                    |
|                                                                                                    |  |                   |  |  |  |  |                    |
|                                                                                                    |  |                   |  |  |  |  |                    |
|                                                                                                    |  |                   |  |  |  |  |                    |
|                                                                                                    |  |                   |  |  |  |  |                    |
|                                                                                                    |  |                   |  |  |  |  | Brass, Soft Yellow |
|                                                                                                    |  |                   |  |  |  |  |                    |
|                                                                                                    |  |                   |  |  |  |  |                    |
|                                                                                                    |  |                   |  |  |  |  |                    |
|                                                                                                    |  |                   |  |  |  |  |                    |
|                                                                                                    |  |                   |  |  |  |  | Brass, Soft Yellow |
|                                                                                                    |  |                   |  |  |  |  | Brass, Soft Yellow |
|                                                                                                    |  |                   |  |  |  |  |                    |
|                                                                                                    |  |                   |  |  |  |  |                    |
|                                                                                                    |  |                   |  |  |  |  |                    |
|                                                                                                    |  |                   |  |  |  |  |                    |
|                                                                                                    |  |                   |  |  |  |  |                    |
|                                                                                                    |  |                   |  |  |  |  |                    |
|                                                                                                    |  |                   |  |  |  |  |                    |
|                                                                                                    |  |                   |  |  |  |  |                    |
|                                                                                                    |  |                   |  |  |  |  |                    |
|                                                                                                    |  |                   |  |  |  |  |                    |
|                                                                                                    |  |                   |  |  |  |  |                    |
|                                                                                                    |  |                   |  |  |  |  |                    |
|                                                                                                    |  |                   |  |  |  |  |                    |
|                                                                                                    |  |                   |  |  |  |  |                    |
|                                                                                                    |  |                   |  |  |  |  |                    |
|                                                                                                    |  |                   |  |  |  |  |                    |
|                                                                                                    |  |                   |  |  |  |  |                    |
|                                                                                                    |  |                   |  |  |  |  |                    |
|                                                                                                    |  |                   |  |  |  |  |                    |
|                                                                                                    |  |                   |  |  |  |  |                    |
|                                                                                                    |  |                   |  |  |  |  |                    |
|                                                                                                    |  |                   |  |  |  |  |                    |
|                                                                                                    |  |                   |  |  |  |  |                    |
|                                                                                                    |  |                   |  |  |  |  |                    |
|                                                                                                    |  |                   |  |  |  |  |                    |
|                                                                                                    |  |                   |  |  |  |  |                    |
|                                                                                                    |  |                   |  |  |  |  |                    |
|                                                                                                    |  |                   |  |  |  |  |                    |
|                                                                                                    |  |                   |  |  |  |  | permitted by CAD   |

Рис.4. Образцы чертежей для творческого задания.

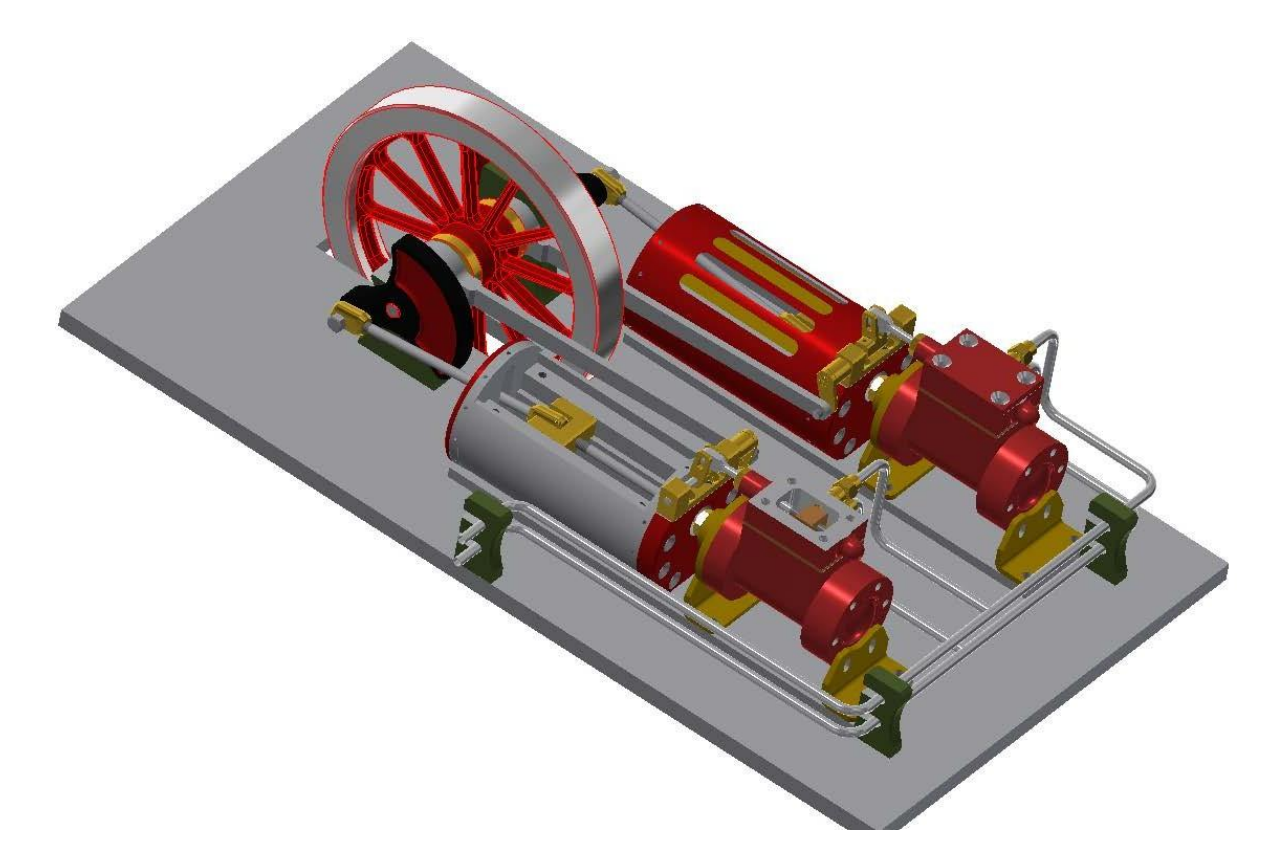

Рис.5. 3D модель сборки.

### **Перечень комплектов заданий.**

### **1. Комплект заданий по разделу «Инженерная графика» (ПК-15)**

1.1. Проекционное черчение

1.1.1 Контрольные работы Тема: По двум видам построить третий вид, вариант 1…38 1.1.2 Расчетно-графические работы Тема: Виды – «Построение эскиза модели на 6-ть видов», вариант 1…36 Тема: Виды – «По 2-м видам построить третий», вариант 1…36 Тема: Разрезы – «Построение эскиза модели на разрезы», вариант 1…70 Тема: Разрезы - «Построение 3<sup>ей</sup> проекции по 2<sup>м</sup> заданным с разрезами. Изометрия», вариант 1…55 Тема: Разрезы – «Построение 3<sup>ей</sup> проекции по 2<sup>м</sup> заданным с разрезами. Диметрия», вариант 1...55

#### 1.2. Машиностроительное черчение

#### 1.2.1. Контрольные работы

Тема: По деталировке выполнить рабочий чертеж детали, вариант 1…25

1.2.2. Расчетно-графические работы

Тема: Основные машиностроительные детали – «Эскизы: вал, шестерня, пружина», вариант 1…90 Тема: Болтовое и шпилечное соединение – «Эскизы: болта и шпильки»;

«Сборочная единица болтового и шпилечного соединения», вариант 1…90 Тема: Сборочная единица – «Эскизы деталей сборочной единицы»;

«Чертеж общего вида сборочной единицы. Спецификация», вариант 1…200

Тема: Деталировка – «Выполнение планировки и рабочих чертежей 6-ти деталей», вариант 1…50

#### **2. Комплект заданий по разделу «Компьютерная графика». (ПК-15)**

2.1. Игровое проектирование.

Тема: Моделирование деталей и сборок, вариант 1…10

2.2. Творческое задание.

Тема: Моделирование деталей и сборок, вариант 1...10

2.3. Контрольные работы

Тема: Моделирование деталей и сборок, вариант 1...30.